الجمهورية الجزائرية الديمقراطية الشعبية **République Algérienne Démocratique et Populaire Ministère de l'enseignement Supérieur et de la recherche scientifique**

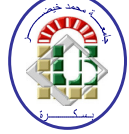

**Université Mohamed Khider Biskra Faculté des sciences et de la Technologie Département de Génie Electrique Filière : Electronique**

 **Option : Télécommunication**

 **Réf:**…………

# **Mémoire de Fin d'Etudes En vue d'obtention de diplôme:**

**Master**

 $Th\grave{e}$ *me*:

## **Cellule solaire en Silicium cristallin de type n et effet des paramètres technologiques sur ses performances**

Présenté par : <br>Proposé et Dirigé Par :

**Douibi Yassine Dr. Tobbeche Souad** 

 **Promotion : Juin 2012**

الجمهورية الجزائرية الديمقراطية الشعبية **République Algérienne Démocratique et Populaire Ministère de l'enseignement Supérieur et de la recherche scientifique**

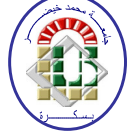

**Université Mohamed Khider Biskra Faculté des sciences et de la Technologie Département de Génie Electrique Filière : Electronique**

 **Option : Télécommunication**

# **Mémoire de Fin d'Etudes En vue d'optention de diplôme:**

**Master**

# $Th\grave{e}$ *me*:

**Cellule solaire en Silicium cristallin de type n et effet des paramètres technologiques sur ses performances**

**Présenté par :** 

**Douibi Yassine** 

 **Avis favorable du président du Jury**

 **Nom et prénom**

..…………………… **Signature** 

..………………………………………..

 **Cachet et signature**

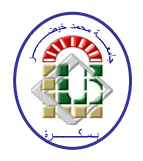

**Résumé du mémoire de fin d'étude En vue d'optention de diplôme: Master Option : Télécommunication**

 $Th\grave{e}$ *me*:

### **Cellule solaire en Silicium cristallin de type n et effet des paramètres technologiques sur ses performances**

# **Proposé par : Douibi Yassine Dirigé par : Dr. Tobbeche Souad**

### **RESUME**

Ce travail présente les résultats de simulation des paramètres photovoltaïques et des caractéristiques électriques d'une cellule solaire  $p^+nn^+$  en silicium cristallin à l'aide du logiciel TCAD ("Technology Computer Aided Design") Silvaco à deux dimensions (2D). L'outil ATLAS de ce logiciel est employé pour la simulation de la structure de la cellule solaire, les caractéristiques électriques et la réponse spectrale de celle-ci. Les caractéristiques J-V sous éclairement AM 1.5 sont simulées ainsi que le rendement quantique externe (RQE). Le rendement de conversion (η) calculé est de 16.86% et les autres paramètres caractéristiques simulés : la tension en circuit ouvert ( $V_{\text{co}}$ ) est de 0.69 V, la densité du courant de court circuit ( $J_{\text{cc}}$ ) est de 29.45 mA/cm<sup>2</sup> et le facteur de forme (FF) est de 0.82 pour la cellule de structure  $p^{\dagger}nn^{\dagger}$  avec une couche antireflet (CAR) en Nitrure de Silicium  $Si_3N_4$ . Dans le but de mettre en évidence l'importance de la CAR sur la face supérieure de la cellule solaire, une comparaison a été faite entre deux cellules, l'une sans CAR et l'autre avec une CAR en  $Si_3N_4$ . Une amélioration nette des paramètres électriques et de la réponse spectrale est observée dans le domaine des longueurs d'ondes allant de 0.2 à 1.2 µm pour la cellule solaire avec une CAR en  $Si_3N_4$ . Le rendement de conversion trouvé est passé de 13.53 % dans une cellule sans CAR à 16.86 % pour une cellule avec une CAR en  $Si_3N_4$ . Le rôle de la couche n+ dans la cellule solaire est aussi étudié, une amélioration est notée dans les paramètres photovoltaïques. Le rendement de conversion est passé de 15.52 % dans une cellule sans couche n+ à 16.86 % pour une cellule avec une couche n+ ainsi qu'une amélioration de la réponse spectrale. L'épaisseur de cette couche a un effet négligeable sur les caractéristiques électriques tandis que son dopage fait croitre les caractéristiques électriques et la réponse spectrale de la cellule solaire.

# **Le Mémoire Contient par Ordre d'apparition:**

- Dédicace
- Remerciements
- Liste des Tableaux
- Liste des Figures
- Liste des abréviations
- Résumé bilingue

### Sommaire contient:

\* Introduction générale

- \* Chapitre 1.2.3…… **chaque chapitre commence par une Introduction et termine par Conclusion**
- \* Conclusion générale
- \* Bibliographie
- \*Annexe

Type d'écriture:

- Times new Roman ( 12 )
- Les titres sont en Gras
- Interligne 1.5
- Formules et Figures sont numérotées par chapitre

# *Dédicace*

*Je dédie ce travail à mes très chers parents qui ont sacrifié leur vie pour ma réussite et pour leurs encouragements. Que dieu les garde éternellement heureux.* 

*A toute ma famille Douibi surtout mes chères sœurs Mariam, Fatima et Hanane, Sabrina et Wafa* 

*A tous mes amis et mes collègues et à tous ceux qui m'ont aidé pour accomplir ce mémoire.* 

# *Douibi Yassine*

# *Remerciement*

*Je* tiens *à remercier avant tout ALLAH tout puissant qui m'a donné la volonté, la force et la patience pour élaborer mon travail.* 

*Mes sincères remerciements à l'encadreur Dr.* 

*Tobbeche Souad pour ses conseils constructifs et son* 

*orientation bénéfique et objective.* 

 *Douibi Yassine* 

### **Liste des Figures**

### **Chapitre 1 :**

Figure 1.1 Représentation schématique d'un cristal de semi-conducteur (Si).

Figure 1.2 Exemple de structures de bandes d'énergie de semi-conducteurs à gap indirects (Ge et Si) et direct (AsGa)

Figure 1.3 Dopage des semi-conducteurs

Figure 1.4 Illustration du mécanisme de conduction électrique par les électrons libres et par les trous dans le silicium.

Figure 1.5 Absorption optique des semi-conducteurs à gap direct et indirect

Figure1.6 Schéma descriptif du processus de recombinaison de type radiatif

Figure 1.7 Schéma descriptif du processus de recombinaison de type Auger, l'excès

d'énergie peut être transféré à un électron (1) ou à un trou (2).

Figure 1.8 Schéma descriptif du processus de recombinaison par piège.

### **Chapitre 2 :**

Figure 2.1 Spectre solaire

Figure 2.2 structure d'une cellule photovoltaïque

Figure 2.3 Formation d'une jonction *p*-*n* entre deux semi-conducteurs dopés

Figure 2.4 Génération des paires électron-trou dans le réseau cristallin du Silicium

Figure 2.5 Schéma de bande de la jonction *n*-*p* d'une cellule solaire

Figure 2.6 Schéma et caractéristiques I-*V* d'une cellule

Figure 2.7 Réponse spectrale d'une cellule (rendement quantique)

Figure 2.8 Schéma équivalent d'une cellule solaire

Figure 2.9 Assemblage en série et en parallèle de cellules

Figure 2.10 Assemblage en série et en parallèle de cellules en module. Photo d'un module de 75 W de la société Photowatt S.A.

Figure 2.11 Rendement d'une cellule solaire.

### **Chapitre 3 :**

Figure 3.1 Schéma synoptique des modules utilisés dans la simulation par TCAD-

SILVACO

Figure 3.2. Entrées et sorties d'Atlas.

Figure 3.3 Ordre des groupes de commandes fondamentales dans le logiciel Atlas.

### **Chapitre4 :**

Figure 4.1 (a) Maillage complet, (b) Maillage près de la face supérieure de la cellule solaire, (c) Maillage près de la face inferieure de la cellule solaire.

Figure 4.2 (a) Structure complète, (b) Structure près de la face supérieure de la cellule solaire, (c) Structure près de la face inferieure de la cellule solaire.

Figure 4.3 (a) Distribution de dopage net près de la face supérieure de la cellule solaire,

(b) Distribution de dopage net près de la face inferieure de la cellule solaire.

Figure 4.4 Caractéristique J(V) de la cellule solaire de structure p+nn+.

Figure 4.5 Caractéristique P(V) de la cellule solaire de structure p+nn+.

Figure 4.6 Rendement quantique externe de la cellule solaire.

Figure 4.7 (a) Taux de photogénération dans la structure complète, (b) taux de photogénération en fonction de l'épaisseur de la cellule solaire en  $x=1200 \mu m$ .

Figure 4.8 Caractéristiques  $J(V)$  de cellules solaires sans CAR et avec CAR en  $Si<sub>3</sub>N<sub>4</sub>$ .

Figure 4.9 Caractéristiques P(V) de deux cellules solaires sans CAR et avec CAR en  $Si<sub>3</sub>N<sub>4</sub>$ .

Figure 4.10 Rendement quantique externe de cellules solaires sans CAR et avec CAR en  $Si<sub>3</sub>N<sub>4</sub>$ .

Figure 4.11 Caractéristiques J(V) de deux cellules solaires de structures  $p^{\dagger}n$  et  $p^{\dagger}nn^{\dagger}$ .

Figure 4.12 Caractéristiques P(V) de deux cellules solaires de structures  $p^{\dagger}n$  et  $p^{\dagger}nn^{\dagger}$ .

Figure 4.13 Rendement quantique externe des structures  $p^{\dagger}n$  et  $p^{\dagger}nn^{\dagger}$ .

Figure 4.14 Caractéristiques  $J(V)$  pour différentes épaisseurs de la couche n<sup>+</sup>.

Figure 4.15 Caractéristiques  $P(V)$  pour différentes épaisseurs de la couche n<sup>+</sup>.

Figure 4.16 (a) Variation du courant de court circuit en fonction de l'épaisseur de n<sup>+</sup>, (b) Variation de la tension en circuit ouvert en fonction de l'épaisseur de n<sup>+</sup>, (c) Variation du facteur de forme en fonction de l'épaisseur de n<sup>+</sup> et (d) Variation du courant du rendement de conversion en fonction de l'épaisseur de  $n^+$ .

Figure 4.17 Rendement quantique externe pour différentes épaisseurs de la couche  $n^+$ .

Figure 4.18 Caractéristiques  $J(V)$  pour différents dopages de la couche n<sup>+</sup>.

Figure 4.19 Caractéristiques  $P(V)$  pour différents dopages de la couche n<sup>+</sup>.

Figure 4.20 (a) Variation du courant de court circuit en fonction du dopage de n<sup>+</sup> , (b) Variation de la tension en circuit ouvert en fonction du dopage de n<sup>+</sup> , (c) Variation du facteur de forme en fonction du dopage de n<sup>+</sup> et (d) Variation du rendement de conversion en fonction du dopage de  $n^+$ .

Figure 4.21 Rendement quantique externe pour différents dopages de la couche  $n^+$ .

### **Liste des Tableaux**

### **Chapitre 4 :**

**Tableau 4.1** Paramètres photovoltaïques de la cellule solaire en silicium

**Tableau 4.2** Paramètres photovoltaiques de deux cellules solaires de type  $p^{\dagger}nn^{\dagger}$  sans et avec  $CAR$  en  $Si<sub>3</sub>N<sub>4</sub>$ .

**Tableau 4.3** Paramètres photovoltaïques de deux cellules solaires de types  $p^{\dagger}n$  et  $p^{\dagger}nn^{\dagger}$ .

# Sommaire

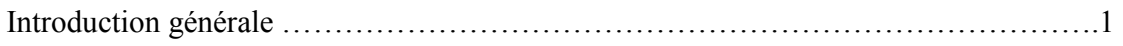

### **CHAPITRE 1**

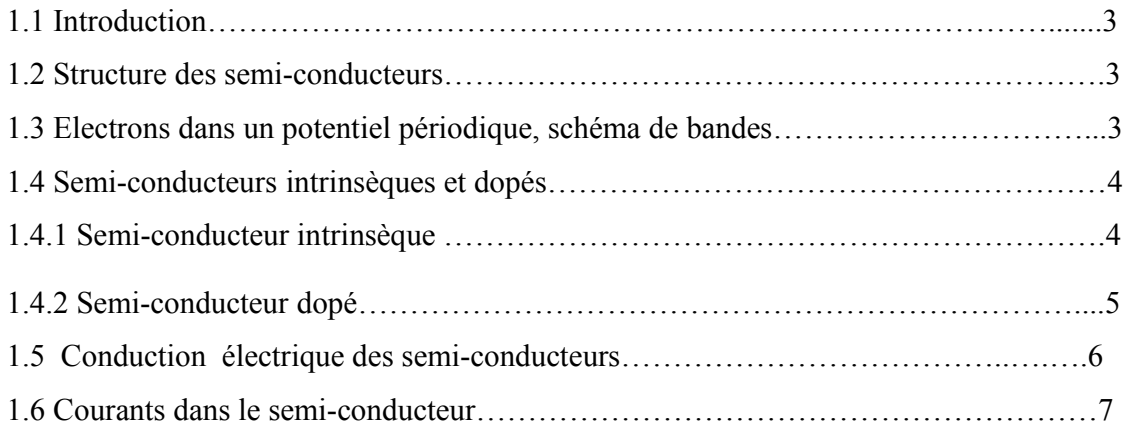

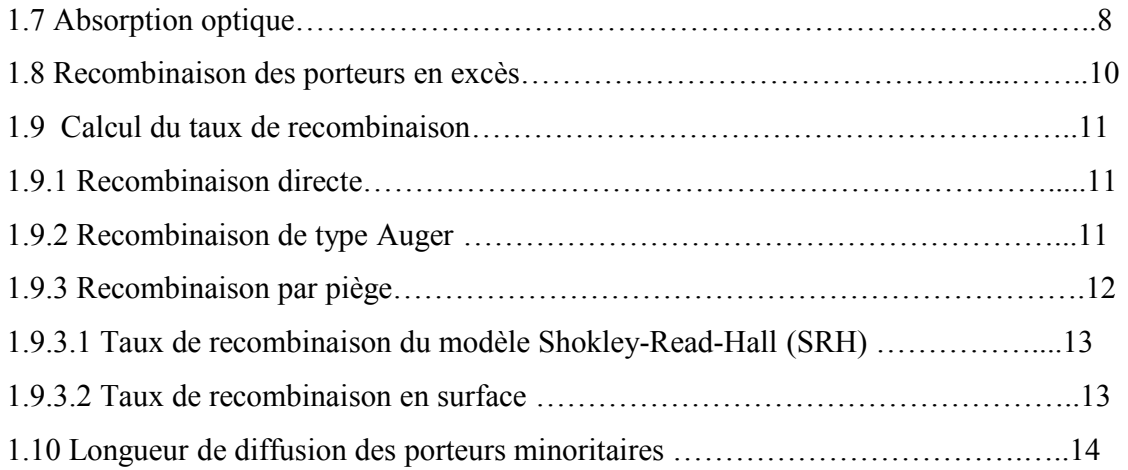

### **CHAPITRE 2**

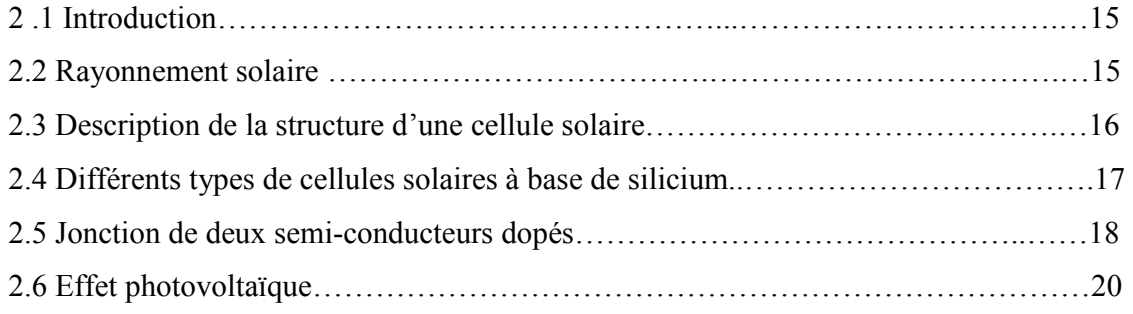

 $\overline{a}$ 

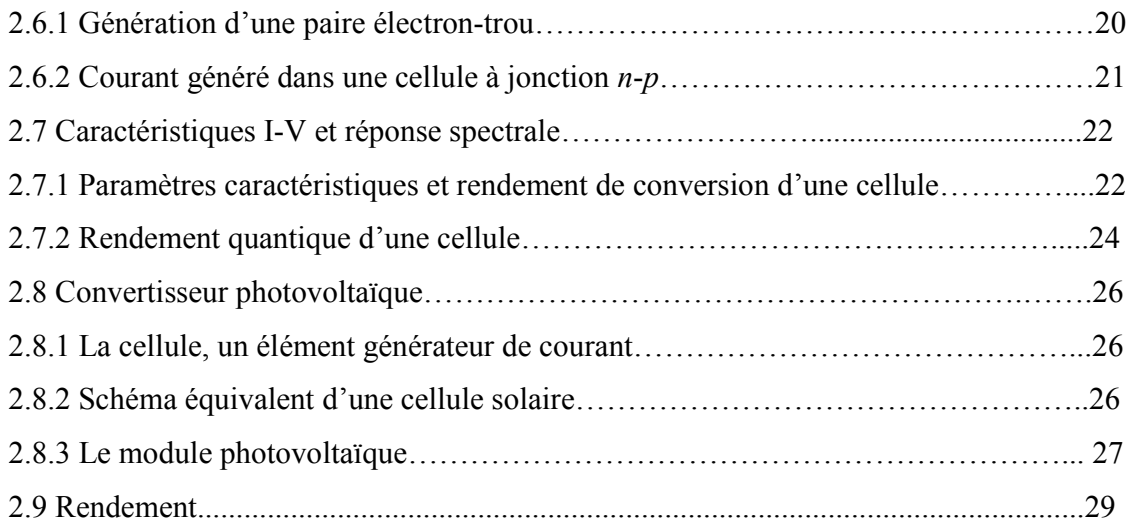

### **CHAPITRE 3**

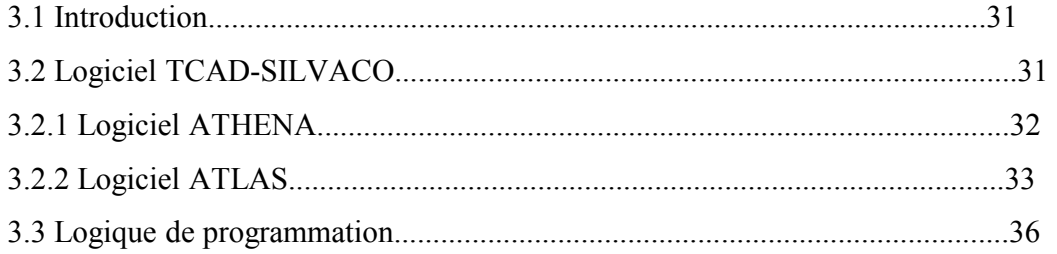

### **CHAPITRE 4**

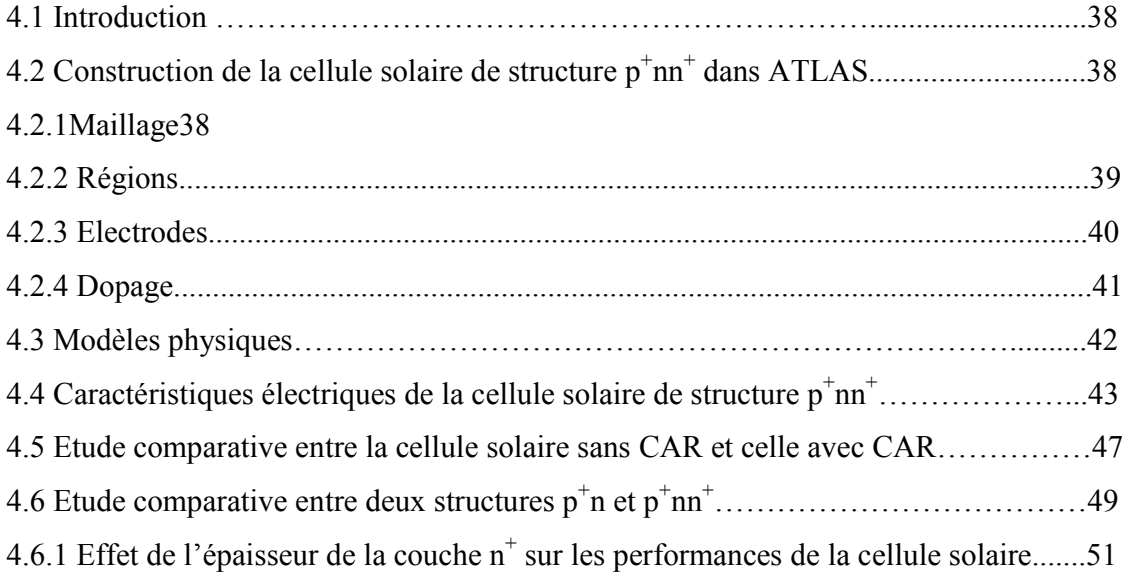

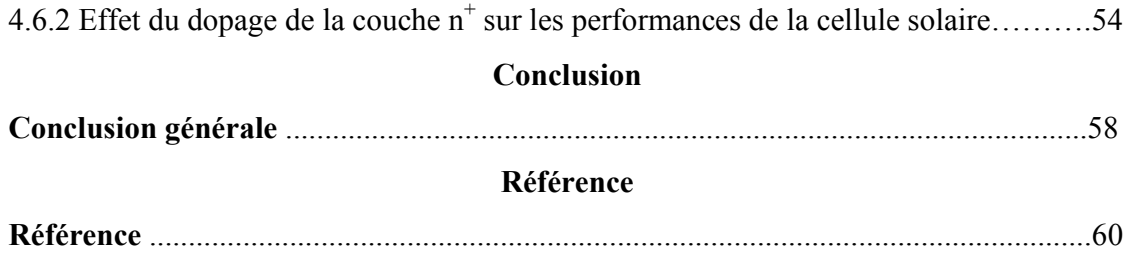

 $\sim$ 

 $\overline{\phantom{0}}$ 

#### **Résumé**

Ce travail présente les résultats de simulation des paramètres photovoltaïques et des caractéristiques électriques d'une cellule solaire  $p^{\dagger}nn^{\dagger}$  en silicium cristallin à l'aide du logiciel TCAD ("Technology Computer Aided Design") Silvaco à deux dimensions (2D). L'outil ATLAS de ce logiciel est employé pour la simulation de la structure de la cellule solaire, les caractéristiques électriques et la réponse spectrale de celle-ci. Les caractéristiques J-V sous éclairement AM 1.5 sont simulées ainsi que le rendement quantique externe (RQE). Le rendement de conversion (η) calculé est de 16.86% et les autres paramètres caractéristiques simulés : la tension en circuit ouvert  $(V_{co})$  est de 0.69 V, la densité du courant de court circuit (Jcc) est de 29.45 mA/cm² et le facteur de forme (FF) est de 0.82 pour la cellule de structure p<sup>+</sup>nn<sup>+</sup> avec une couche antireflet (CAR) en Nitrure de Silicium Si<sub>3</sub>N<sub>4</sub>. Dans le but de mettre en évidence l'importance de la CAR sur la face supérieure de la cellule solaire, une comparaison a été faite entre deux cellules, l'une sans CAR et l'autre avec une CAR en Si<sub>3</sub>N<sub>4</sub>. Une amélioration nette des paramètres électriques et de la réponse spectrale est observée dans le domaine des longueurs d'ondes allant de 0.2 à 1.2 µm pour la cellule solaire avec une CAR en Si3N4. Le rendement de conversion trouvé est passé de 13.53 % dans une cellule sans CAR à 16.86 % pour une cellule avec une CAR en  $Si<sub>3</sub>N<sub>4</sub>$ . Le rôle de la couche n+ dans la cellule solaire est aussi étudié, une amélioration est notée dans les paramètres photovoltaïques. Le rendement de conversion est passé de 15.52 % dans une cellule sans couche n+ à 16.86 % pour une cellule avec une couche n+ ainsi qu'une amélioration de la réponse spectrale. L'épaisseur de cette couche a un effet négligeable sur les caractéristiques électriques tandis que son dopage fait croitre les caractéristiques électriques et la réponse spectrale de la cellule solaire.

# Introduction générale

### **Introduction générale**

L'effet photovoltaïque utilisé dans les cellules solaires permet de convertir directement l'énergie lumineuse des rayons solaires en électricité par le biais de la production et du transport dans un matériau semi-conducteur de charges électriques positives et négatives sous l'effet de la lumière.

Le silicium est le matériau le plus utilisé pour la fabrication des cellules photovoltaïques, ensuite assemblées en modules. Une cellule photovoltaïque est fondée sur un matériau semi-conducteur, le plus largement employé dans leur fabrication (95% du marché) étant actuellement le silicium cristallin (micro, multi ou monocristallin) [1]. Sa largeur de bande interdite en fait un des matériaux permettant les plus forts rendements de conversion, de l'ordre de 12 à 17% selon la nature cristalline du matériau utilisé et le procédé de fabrication. Ce rendement est le double de celui du silicium amorphe, qui représente moins de 5% du marché. Les cellules photovoltaïques sont réalisées dans des plaquettes (*wafers*) de silicium d'une épaisseur inférieure à 300 µm découpées dans des lingots de silicium monocristallin (qui reste relativement cher) ou multicristallin. Le silicium provient encore majoritairement des rebuts de la microélectronique, mais cette source s'avère insuffisante et des fabrications de silicium de qualité photovoltaïque, d'une pureté inférieure à celle du silicium utilisé en microélectronique, sont en cours de développement.

Le marché photovoltaïque est encore alimenté aujourd'hui majoritairement par des cellules en silicium de type p. Une raison pour expliquer que le silicium cristallin de type p domine le marché se base sur le principe que la mobilité des électrons est plus élevée que celle des trous. Les porteurs minoritaires étant plus difficiles à collecter, il est donc préférable que leur longueur de diffusion soit la plus élevée possible et donc il faudrait plutôt utiliser du silicium de type p.

Néanmoins, à technologie équivalente, les meilleurs résultats de cellules sont obtenus pour le silicium cristallin de type n. La principale raison à cela est la présence de défauts très recombinants dans le silicium de type p, notamment les paires boreoxygène créées sous illumination et responsables de la perte de rendement des cellules les premiers mois de fonctionnement (on parle alors de vieillissement causé

 **1**

par la lumière, connu sous le nom de "Light Induced Degradation"ou LID). Les cellules en silicium cristallin de type n dopé au phosphore ne sont pas sujet à ce type de défauts et sont beaucoup plus stables dans le temps [2, 3].

L'objectif de ce travail est d'aboutir à une compréhension des propriétés optiques et  $\acute{e}$ lectriques d'une structure  $p^{\dagger}nn^{\dagger}$  en silicium cristallin utilisée comme cellule solaire ainsi que l'étude de l'influence des paramètres technologiques sur ses performances telles que son rendement de conversion et sa réponse spectrale. A cet effet, nous avons utilisé la simulation numérique par l'outil ATLAS du logiciel TCAD-SILVACO [4, 5] qui permet de décrire par des modèles mathématiques le fonctionnement des cellules solaires.

Le travail que nous présentons dans ce mémoire est composé de quatre chapitres. L'organisation des chapitres est comme suit :

- Le chapitre 1 est destiné aux propriétés électroniques et optiques des matériaux semi-conducteurs.
- Le chapitre 2 est consacré à l'étude du principe de fonctionnement et les paramètres principaux d'une cellule solaire.
- Le chapitre 3 est pour présenter le logiciel Silvaco utilisé pour la simulation des cellules solaires.
- Le quatrième chapitre est pour présenter l'étude par simulation numérique de notre cellule solaire en silicium par le simulateur Atlas dans le but de déterminer ses caractéristiques électriques et ses paramètres photovoltaïques. L'outil Atlas est aussi utilisé pour étudier l'effet des paramètres technologiques sur la cellule solaire.
- Enfin, nous terminons notre travail par une conclusion générale.

# 1

# *Théorie générale sur les Semiconducteurs*

### **1.1 Introduction**

L'objectif de ce chapitre est de présenter quelques notions sur les semi-conducteurs cristallins et de donner les formules de base qui régissent la répartition des électrons à l'équilibre thermodynamique, les mécanismes de la conduction électrique et les processus de génération et de recombinaison des photoporteurs dans un semiconducteur.

### **I.2 Structure des semi-conducteurs**

Les semi conducteurs sont intermédiaires entre les métaux et les isolants. A  $T = 0^{\circ} K$ un semi conducteur se comporte comme un isolant mais il conduit l'électricité dés que la température augmente. Sa conductivité augmente avec la température ce qui est opposé aux métaux.

Le silicium et le germanium sont des éléments tétravalents, la structure est la même que celle du diamant. Chaque atome est lié à 4 voisins placés aux sommets d'un tétraèdre par une liaison covalente. La figure 1.1 correspond à une représentation de la structure atomique du silicium.

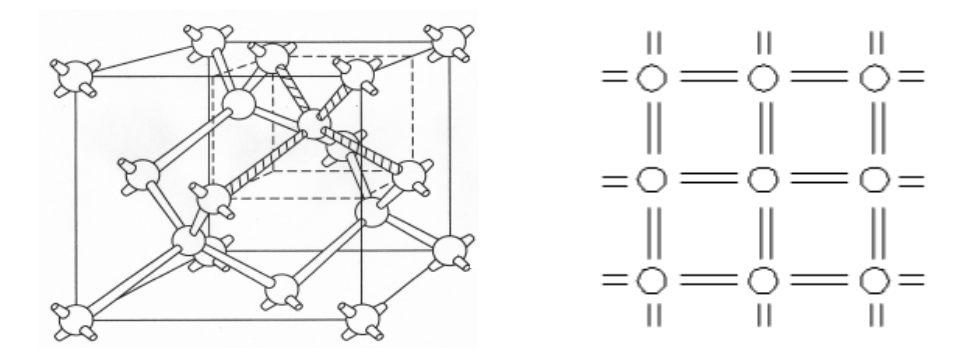

**Figure 1.1** Représentation schématique d'un cristal de semi-conducteur (Si).

### **1.3 Electrons dans un potentiel périodique, schéma de bandes**

La bande permise pour les électrons d'énergie (*E*) est appelée bande de conduction (*E*c) avec des minimums d'énergie permise. La bande inférieure est appelée bande de valence (*E*v) (figure 1.2) avec des maximums d'énergie permise pour les électrons, et pour les trous. Les bandes *E*c et *E*v sont séparées par une bande d'énergie interdite *E*g. On distingue des semi-conducteurs à énergie de bande interdite directe ou indirecte.

Les matériaux composés binaires, tels que l'arséniure de galium (AsGa) ou le tellurure de cadmium (CdTe), ou ternaires, comme les chalcogénures (CuInSe<sub>2</sub>), sont des semiconducteurs à gap direct, alors que les semi-conducteurs de la colonne IV du tableau de classification périodique des éléments, comme le silicium et le germanium (Si, Ge), sont à gap indirect (figure 1.2) [6].

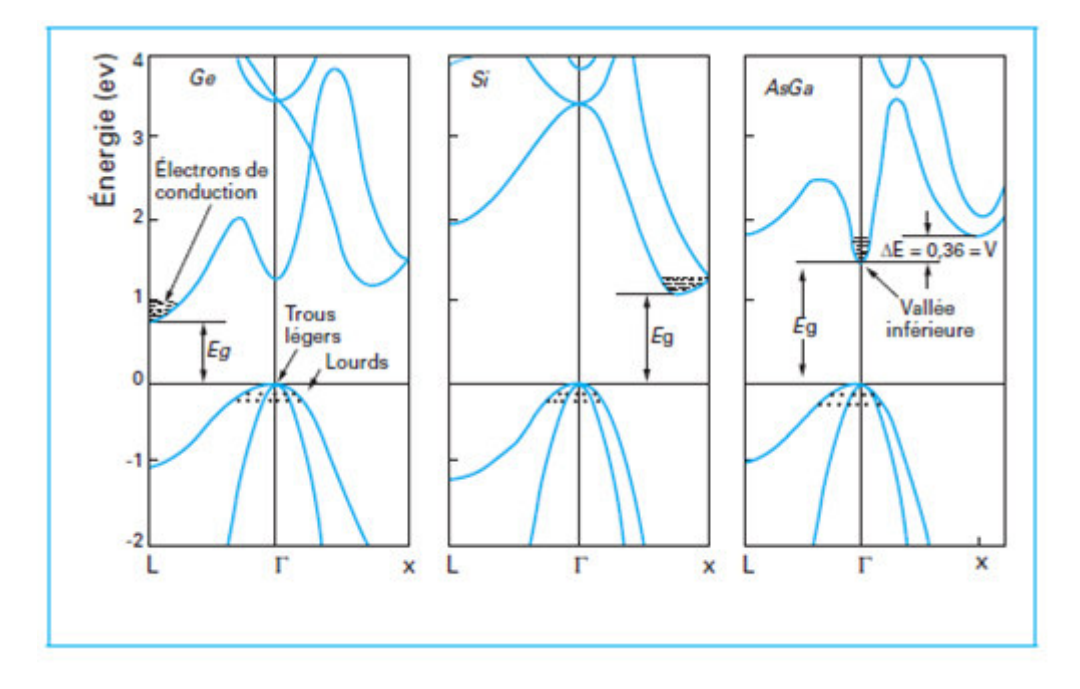

**Figure 1.2** Exemple de structures de bandes d'énergie de semi-conducteurs à gap indirects (Ge et Si) et direct (AsGa)

### **1.4 Semi-conducteurs intrinsèques et dopés**

Sous l'influence de la température, quelques électrons de la bande de valence peuvent acquérir suffisamment d'énergie pour franchir la bande d'énergie interdite et passer dans la bande de conduction.

### **1.4.1 Semi-conducteur intrinsèque**

Pour une température donnée *T*, les concentrations d'électrons dans la bande de conduction  $(n_c(T))$  et de trous  $(p_v(T))$  dans la bande de valence sont égales  $n_c(T) = p_v(T)$ , et le niveau de Fermi est situé au milieu de la bande interdite (figure 1.3) a). La concentration intrinsèque des porteurs de charge (*n*i) est donnée en faisant :

$$
n_i^2 = n_c \cdot p_v = N_c \cdot N_v \exp \frac{-Eg}{kT}
$$
  
\n
$$
n_i = 1.6 \times 10^{10} \text{ cm}^{-3} \text{ pour le silicium}
$$
\n(1.1)

où *N*c et *N*v sont des densités effectives d'états. Ils désignent, respectivement, un nombre de places disponibles en bas ou en haut des bandes de conduction et de valence.

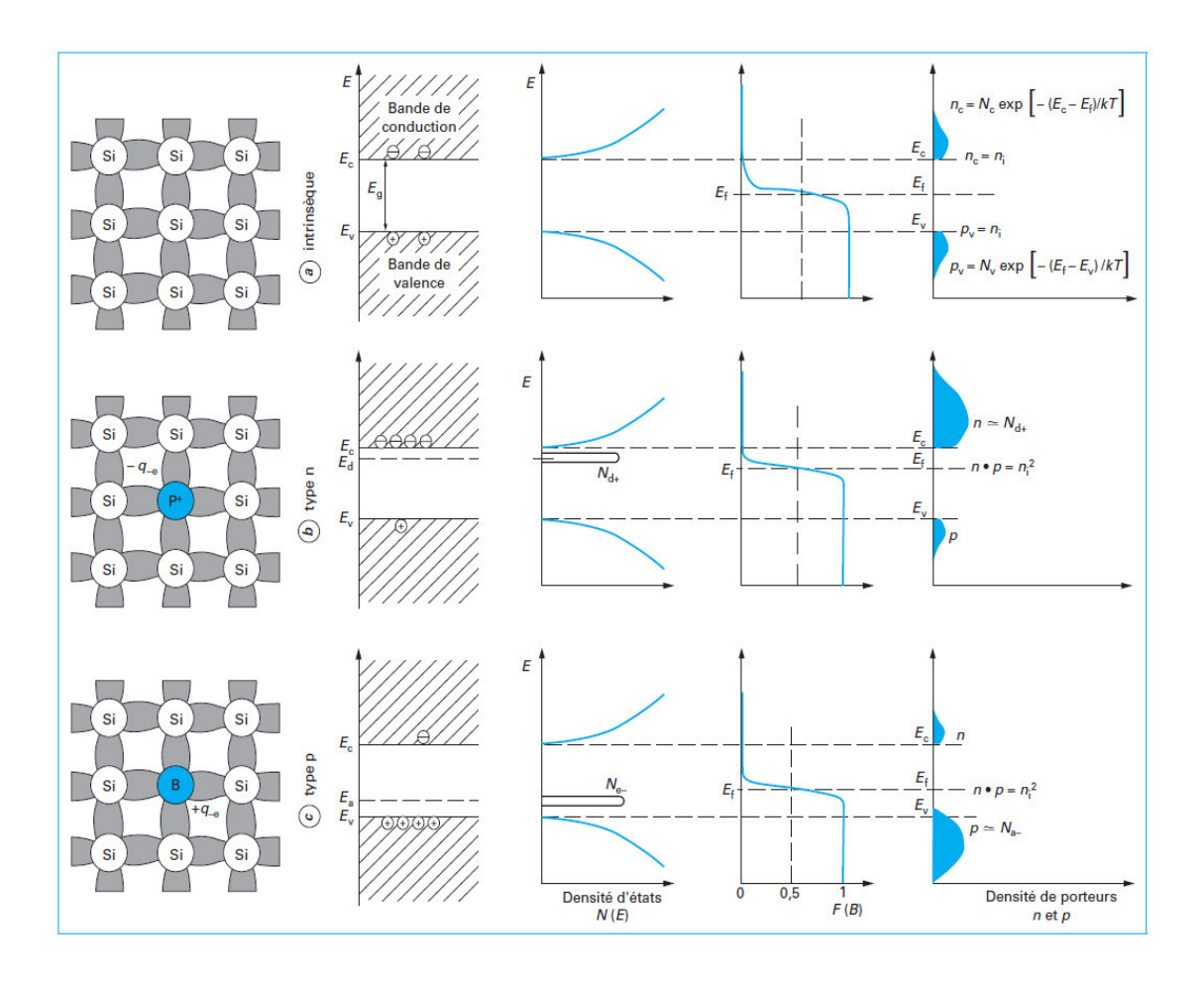

 **Figure 1.3** Dopage des semi-conducteurs.

### **1.4.2 Semi-conducteur dopé**

Un donneur est une impureté qui s'est substituée à l'un des atomes du réseau, c'est-àdire un élément atomique, dont le nombre d'électrons de valence est supérieur à celui de l'atome du réseau qu'il remplace.

Pour le silicium, ces éléments sont du groupe V du tableau périodique (P, As, Sb). Sur les cinq électrons de valence d'un atome de phosphore incorporé au réseau de silicium, quatre servent à établir les liaisons chimiques covalentes et le cinquième se libère, sous l'effet de la température, dans la bande de conduction. L'atome donneur est alors ionisé positivement (figure 1.3 b).

Sachant qu'à température ambiante toutes les impuretés sont déjà ionisées et que  $N_d$  est le nombre d'atomes donneurs, le nombre d'électrons *n* dans la bande de conduction est presque égal à  $N_d^+$ . Comme ces électrons sont beaucoup plus nombreux que les électrons libérés par la température, le niveau de Fermi se déplace vers la bande de conduction.

Un semi-conducteur de type *p* du groupe IV est dopé par une impureté qui s'est substituée à l'un des atomes du réseau cristallin mais cette fois-ci, l'impureté est du groupe III (B, Al, Ga), et elle comporte trois électrons de valence (un de moins que l'atome qu'il remplace). Les liaisons manquantes (on parle de défauts d'électrons de valence) sont décrites comme des trous positifs *p*, dont la concentration est égale à celle des accepteurs *N*a, en négligeant les trous libérés par la température. L'impureté s'ionise négativement. Le niveau de Fermi se déplace alors vers la bande de valence (figure 1.3 c).

### **1.5 Conduction électrique des semi-conducteurs**

Grâce aux électrons libres, la conductivité du semi-conducteur n'est plus nulle à une température supérieure au zéro absolu. En effet, ces électrons peuvent être accélérés par un champ électrique. Les trous participent également au courant électrique. En effet, un électron d'une liaison voisine peut sauter dans le trou inoccupé. De cette manière, le trou se déplace dans le sens opposé au déplacement de l'électron (figure 1.4). Comme les électrons se déplacent en moyenne dans le sens opposé au champ électrique, tout se passe comme si des trous se déplaçaient dans le sens du champ. Les trous se comportent donc comme des charges positives.

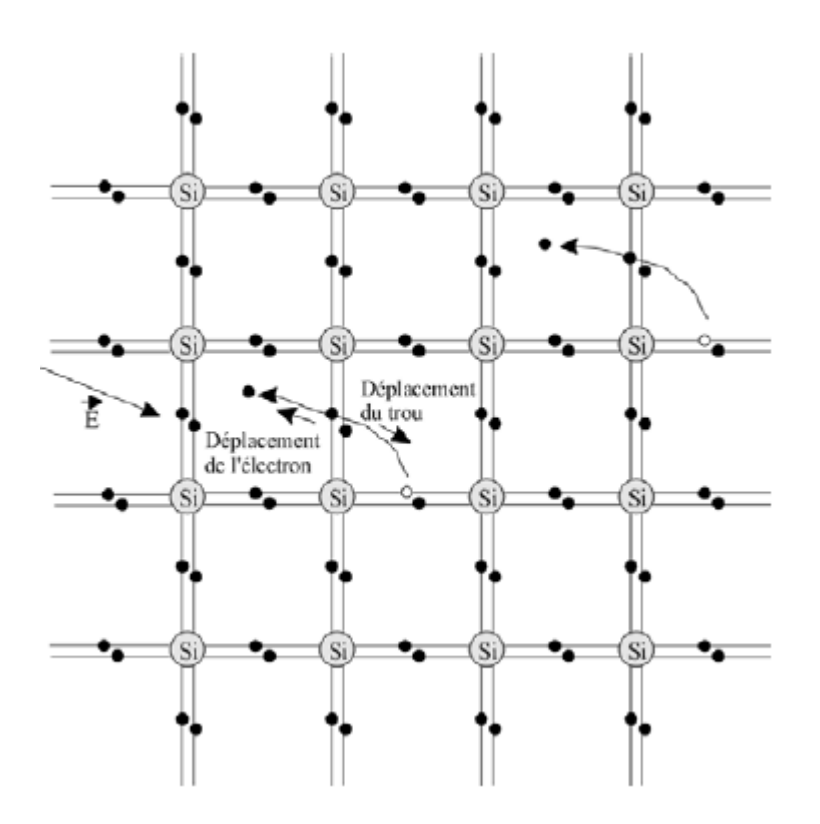

**Figure 1.4** Illustration du mécanisme de conduction électrique par les électrons libres et par les trous dans le silicium.

### **1.6 Courants dans le semi-conducteur**

Les courants dans le semi-conducteur résultent du déplacement des porteurs de charge, électrons et trous, sous l'action de différentes forces, l'origine de ces forces peut être un champ électrique (courant de conduction) ou un gradient de concentration (courant de diffusion) [7]. Le courant de conduction pour chaque type de porteurs (électrons, trous) est lié au champ électrique:

$$
\vec{J}_n = en\mu_n \vec{E} \tag{1.2}
$$

$$
\vec{J}_p = e p \mu_p \vec{E} \tag{1.3}
$$

Le courant total s'écrit alors:

$$
\overrightarrow{J_c} = e(n\mu_n + p\mu_p) \overrightarrow{E} = \sigma \overrightarrow{E}
$$
 (1.4)

Avec  $\sigma = e(n\mu_n + p\mu_p)$  est la conductivité et  $\mu_n(\mu_p)$  est la mobilité des électrons (trous).

Lorsque les porteurs libres ne sont pas distribués uniformément dans le semiconducteur, ils sont soumis au processus de diffusion. Au déplacement des porteurs de charges correspondent des courants de diffusion:

$$
\vec{J}_{dn} = e D_n \frac{dn}{dx} \tag{1.5}
$$

$$
\vec{J}_{dp} = -e D_p \frac{dp}{dx} \tag{1.6}
$$

 $D_n$  et  $D_p$  sont les constantes de diffusion des électrons et des trous respectivement.

Le courant total de diffusion s'écrit donc:

$$
\vec{J}_d = e D_n \frac{dn}{dx} - e D_p \frac{dp}{dx} \tag{1.7}
$$

Compte tenu des expressions (1.2), (1.3), (1.5) et (1.6) les courants résultants d'électrons et de trous s'écrivent:

$$
\vec{J}_n = e\mu_n \vec{E} + eD_n \frac{dn}{dx}
$$
\n
$$
\vec{J}_p = e\mu_p \vec{E} - eD_p \frac{dp}{dx}
$$
\n(1.8)

La constante de diffusion  $D$  et la mobilité  $\mu$  d'un type de porteur sont liées par la relation d'Einstein:

$$
\frac{D_n}{\mu_n} = \frac{D_p}{\mu_p} = \frac{KT}{e} \tag{1.9}
$$

#### **1.7 Absorption optique**

Il y a une absorption optique dès que l'énergie d'un photon incident est suffisante pour déclencher le transfert d'un électron de la bande de valence vers la bande de conduction. La détermination expérimentale du seuil d'absorption optique constitue le moyen le plus simple de mesurer avec précision la largeur de bande interdite.

La figure 1.5 donne la variation du coefficient d'absorption optique α(λ) en fonction de la longueur d'onde *λ*.

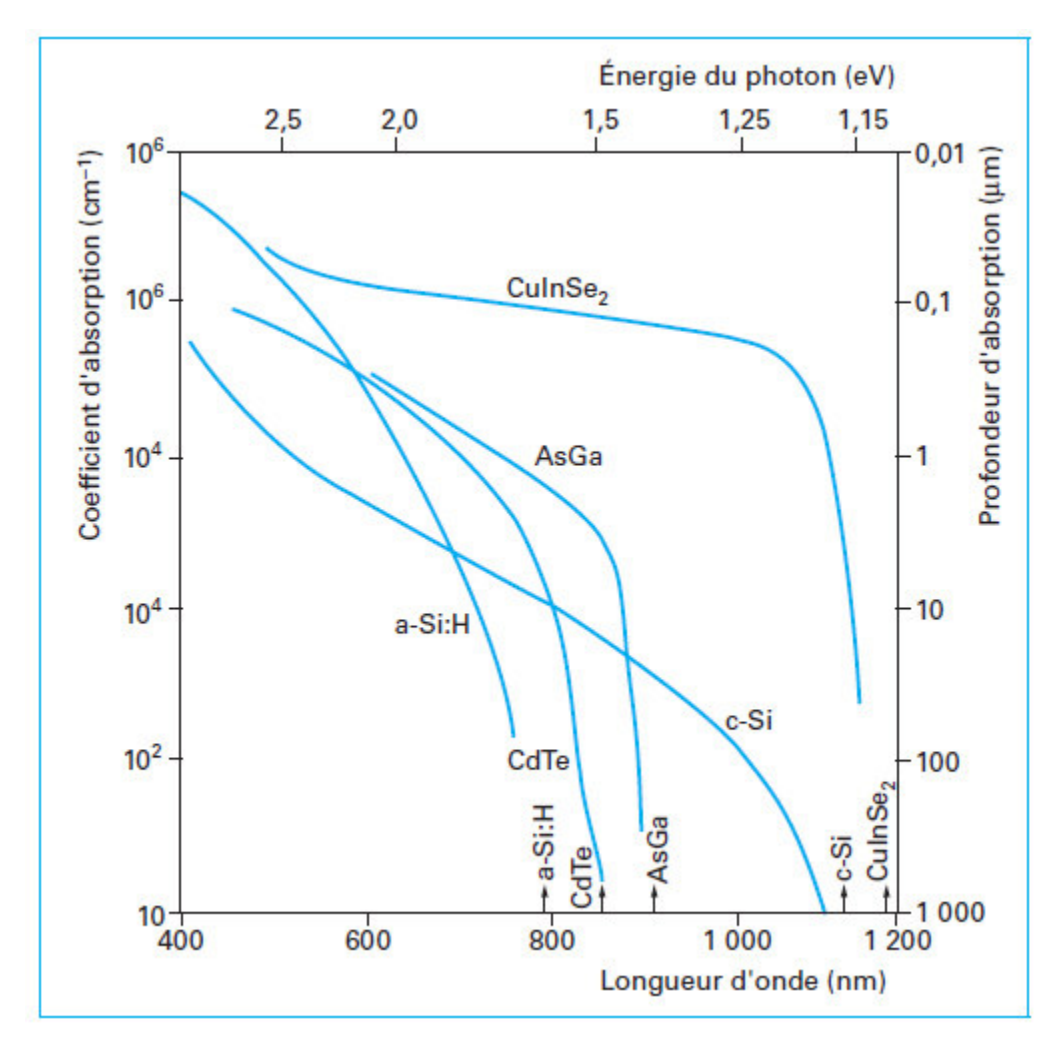

**Figure 1.5** Absorption optique des semi-conducteurs à gap direct et indirect

L'intensité *I* de la lumière absorbée à une profondeur *x* dans le matériau suit la relation [6]:

$$
I(x) = I_0 exp[-\alpha(\lambda)x]
$$
\n(1.10)

A partir de cette relation, on détermine la profondeur d'absorption (échelle reportée à droite de la figure 1.5) de chaque longueur d'onde dans le matériau. Les radiations de courtes longueurs d'onde dans l'ultra-violet sont absorbées très rapidement, c'est-àdire dans une zone proche de la surface du semi-conducteur. Le rayonnement infrarouge est absorbé sur une épaisseur plus importante, d'autant plus si le matériau est à énergie de bande interdite indirecte, comme c'est le cas pour le silicium cristallin (c-Si sur la figure 1.5). Il faut une épaisseur de silicium de 200 à 300 µm pour absorber

le rayonnement solaire alors que quelques micromètres de matière suffisent pour absorber le rayonnement pour les matériaux dits à énergie de bande interdite directe. Après cette analyse du caractère optique du rayonnement, passons au caractère énergétique du photon associé. L'énergie minimale nécessaire au photon pour franchir la bande d'énergie interdite est égale à l'énergie de propagation électromagnétique de l'onde associée :

$$
E = mc^2 = \frac{hc}{\lambda} \tag{1.11}
$$

avec *E* énergie de la particule.

Le produit *hc*, où *h* est la constante de Planck et *c* la vitesse de la lumière, est une constante égale à 1.24 lorsque la longueur d'onde *λ* est exprimée en micromètre et l'énergie *E* en électron-Volt (échelle reportée en haut de la figure 1.5).

Pour le silicium, où l'énergie de bande interdite *E*g est égale à 1.12 eV, l'énergie minimale à apporter pour franchir la bande interdite est de 1.12 eV (figure 1.5), et toutes les longueurs d'ondes *λ* inférieures à 1.12 µm seront absorbées (figure 1.5). La partie du rayonnement solaire située dans l'infrarouge de longueurs d'ondes *λ*  supérieures à 1.1 µm n'est pas absorbée et traverse la matière sans interaction.

### **I.8 Recombinaison des porteurs en excès**

Ce processus a pour résultat de faire retomber des électrons de la BC dans des trous de la BV. Le semi-conducteur restitue l'énergie sous forme de chaleur ou émet de la lumière (photon). On peut distinguer entre:

a) Recombinaison directe ou bande à bande: l'électron tombe directement dans le trou de la bande de valence.

b) Recombinaison indirecte: par l'intermédiaire de niveau profond dans la bande interdite, l'électron tombe d'abord sur ce niveau puis il tombe dans un trou de la bande de valence. On peut aussi distinguer les processus de recombinaison suivant le mode de dissipation de l'énergie récupérée au moment de la chute de l'électron du niveau supérieur au niveau inferieur.

a) Recombinaison radiative: l'énergie est évacuée par émission de photons.

b) Recombinaison Auger: l'énergie est transférée à un électron ou à un trou libre qui se trouve envoyé sur un niveau supérieur de la BC ou inferieure de la BV.

c) Recombinaison non radiative: l'énergie récupérée est sous forme d'émission de phonons (chaleur) dans le matériau.

### **1.9 Calcul du taux de recombinaison**

### **1.9.1 Recombinaison directe**

La rencontre s'effectue par rencontre directe d'un électron et d'un trou (figure 1.6), l'excès d'énergie de l'électron recombiné est cédé sous forme d'un rayonnement optique. Ce processus est important pour les matériaux à bande interdite directe comme le GaAs et faible pour les matériaux à gaps indirects comme le Si. Le taux de recombinaison est défini par [7]:

$$
U = B_0(n, p - n_i^2) \tag{1.12}
$$

Où  $B<sub>o</sub>$  (cm<sup>3</sup>/s) est le coefficient de recombinaison radiative, il dépend de la température et sa valeur expérimentale à la température ambiante égale à  $1.14 \times 10^{-14}$  cm<sup>-3</sup> s<sup>-1</sup>[8].

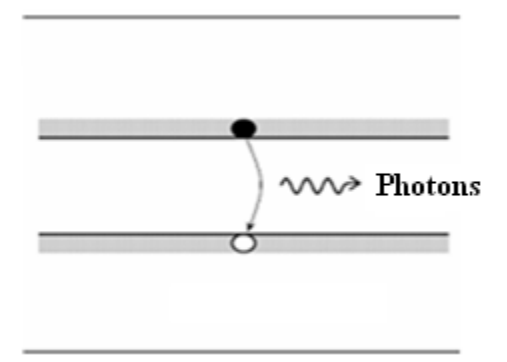

**Figure1.6** Schéma descriptif du processus de recombinaison de type radiatif

### **1.9.2 Recombinaison de type Auger**

Nous avons une recombinaison de type Auger, lorsque l'énergie de l'électron qui se recombine dans la bande de valence est transférée sous forme d'énergie cinétique à un autre électron libre (figure 1.7). L'énergie transférée est libérée ensuite sous forme de phonons. Ce mécanisme est prédominant pour les régions fortement dopées.

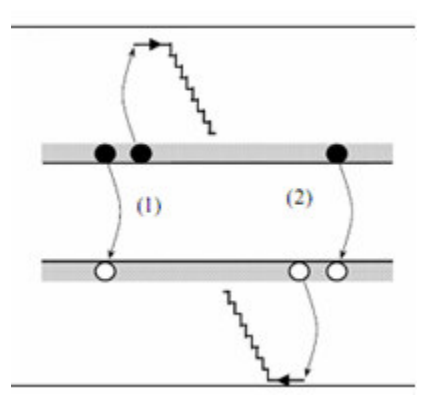

**Figure 1.7** Schéma descriptif du processus de recombinaison de type Auger, l'excès d'énergie peut être transféré à un électron (1) ou à un trou (2).

Le taux de recombinaison est donné par la relation :

$$
U=AUGN.(pn^{2}-nn_{i}^{2})+AUGP.(np^{2}-pn_{i}^{2})
$$
\n(1.13)

Avec *AUGN* et *AUGP* les coefficients Auger pour les électrons et les trous.

### **1.9.3 Recombinaison par piège**

Ce mécanisme dépend des défauts et des centres de recombinaison (pièges) dont les niveaux peuvent se trouver proches du milieu de la bande interdite du semi-conducteur (figure 1.8). L'électron à tendance à revenir à son état initial dans la bande de valence, en passant par ces niveaux.

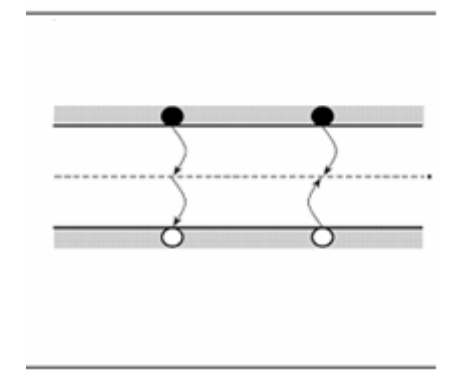

**Figure 1.8** Schéma descriptif du processus de recombinaison par piège.

### **1.9.3.1 Taux de recombinaison du modèle Shokley-Read-Hall (SRH)**

D'après le modèle de Shokley-Read-Hall à un seul niveau piège, le taux de recombinaison par piège est donné par la relation [7, 8]:

$$
U_{SRH} = \frac{pn - n_i^2}{\tau_n \left(p + p_1\right) + \tau_p \left(n + n_1\right)}\tag{1.14}
$$

Ou  $n<sub>l</sub>$  et  $p<sub>l</sub>$  représentent les termes d'émission et sont donnés par:

$$
n_1 = n_i \exp \frac{E_i - E_{fi}}{KT}, \ p_1 = n_i \exp \frac{-(E_i - E_{fi})}{KT}
$$
 (1.15)

Tels que *E<sup>t</sup>* représente l'énergie du niveau piège proche du milieu de la bande interdite, *E<sub>fi</sub>* le niveau de Fermi intrinsèque et  $τ$ <sup>*n*</sup> et  $τ$ <sup>*p*</sup> sont les durées de vie des électrons et des trous.

#### **1.9.3.2 Taux de recombinaison en surface**

Des niveaux d'énergie d'états spécifiques (états de surface), provenant de phénomènes intrinsèques (des liaisons non satisfaites des atomes de surface, disparition de la périodicité du réseau, adsorption d'atomes étrangers), peuvent se situer dans la bande interdite. Certains de ces états jouent également le rôle de centres de recombinaison. La surface d'un semiconducteur est un lieu où les recombinaisons sont nombreuses. Le taux de recombinaison Shockley-Read-Hall en surface est donné par l'expression suivante [8]:

$$
U_s = \frac{n_s p_s - n_i^2}{\frac{(n_s + n_1)}{S_p} + \frac{(p_s + p_1)}{S_n}}
$$
(1.16)

Où *Sp* et *Sn* (cm/s) sont respectivement les vitesses de recombinaison en surface pour les électrons et les trous, *n<sup>s</sup>* et *ps* sont les concentrations des porteurs à la surface.

### **1.10 Longueur de diffusion des porteurs minoritaires**

La longueur de diffusion des porteurs minoritaires (*Lp* dans un matériau de type n et *L<sup>n</sup>* dans un matériau de type p) caractérise la distance que peuvent atteindre des porteurs photogénérés avant de se recombiner :

 $L = \sqrt{D \cdot \tau}$  (1.17)

 $\frac{1}{2}$ 

# Notions générales et cellule photovoltaïque

### **2 .1 Introduction**

L'énergie solaire est une source d'énergie propre disponible dans presque tous les endroits du monde et aussi longtemps que le soleil brillera. L'énergie solaire est produite par des cellules photovoltaïques qui captent l'énergie du soleil et la convertisse en électricité. L'énergie solaire est une énergie attrayante parce que la technologie photovoltaïque ne produit aucune pollution.

Dans ce chapitre, nous allons rappeler quelques notions de base relatives au rayonnement solaire, ensuite nous allons décrire la cellule photovoltaïque et étudier ses propriétés électriques. Nous allons présenter différents types des cellules solaires à base de silicium et le circuit équivalent d'une cellule solaire et décrire aussi les paramètres des cellules photovoltaïques.

### **2.2 Rayonnement solaire**

Le soleil est une étoile parmi tant d'autres. Il a un diamètre de 1390000 km, soit environ 50 fois celui de la terre. Il est composé à 80% d'hydrogène, 19% d'hélium et 1% d'un mélange de 100 éléments, soit pratiquement tout les éléments chimiques connus depuis que Langevin et Perrin, s'appuyant sur la théorie de la relativité d'Einstein, ont émis l'idée il y a une soixantaine d'années que c'est l'énergie de fusion nucléaire qui fournit au soleil sa puissance, il est aujourd'hui admis que le soleil est une bombe thermonucléaire hydrogène hélium transformant chaque seconde 564 millions de tonnes d'hydrogène en 560 millions tonnes d'hélium; la réaction se faisant dans son noyau à la température d'environ 25 millions de degrés Celsius. Ainsi, à chaque seconde, le soleil est allégé de 4 millions de tonnes dispersées sous forme de rayonnement. Sa lumière, à une vitesse de 300000 km/s, met environ 8 minutes pour parvenir à la terre. Le rayonnement émis par le soleil correspond à celui du corps noir à la température de 6000 °C. L'intensité du rayonnement au dessus de l'atmosphère est de 1.35 kW/m<sup>2</sup>, avec un spectre centré au voisinage de  $\lambda$ =0.48 $\mu$ . A la surface du sol la densité de puissance n'est plus que de 0.9 kW/ $m^2$ , en raison de l'absorption essentiellement par l'ozone, l'eau et le gaz carbonique. En outre, le spectre n'est plus continu mais présente des bandes d'absorption. Pour mesurer l'effet de l'atmosphère on utilise l'air masse, défini par AM=1/cosα ou α représente l'angle que fait la direction du soleil avec la verticale. AM0 est utilisé pour préciser les

conditions au dessus de l'atmosphère. AM 1.5 étant celui atteignant le sol par temps clair (surface d'un mètre carré faisant un angle de 48° avec l'équateur). De plus, on distingue les spectres AM1.5D et AM1.5G qui correspondent respectivement au flux direct et au flux global (direct + diffus). Ces spectres sont donnés sur la figure 2.1 [9], sur laquelle sont aussi indiqués les matériaux semi-conducteurs les plus utilisés pour les applications photovoltaïques et leur énergie de gap Eg.

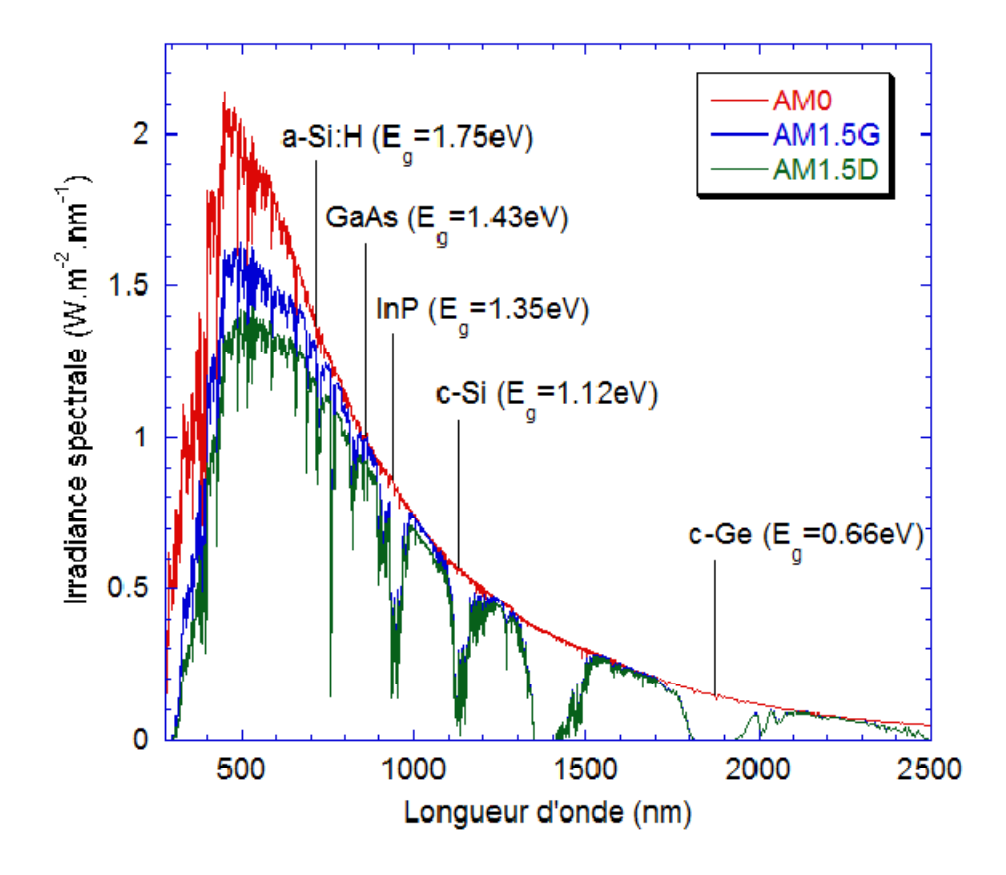

**Figure 2.1** Irradiance ou spectre solaire à la surface de l'atmosphère terrestre (AM0) et au sol (AM1.5D et AM1.5G). Les semi-conducteurs les plus couramment utilisés pour le photovoltaïque sont indiqués à la longueur d'onde correspondant à leur énergie de gap Eg à la température ambiante.

### **2.3 Description de la structure d'une cellule solaire**

Dans les cellules solaires, on trouve deux structures. La première structure est formée par une jonction entre deux zones dopées différemment d'un même matériau (homojonction), et la deuxième structure est composée d'une jonction entre deux

matériaux différents (hétérojonction). Chaque région est reliée à une électrode métallique de faible résistance (contact ohmique). Une cellule solaire est constituée par plusieurs couches, généralement deux couches principales, l'une est constitué d'un semi-conducteur de type p et l'autre de type n. Sur la face arrière de la cellule on trouve une jonction  $p^+p$  qui va créer une barrière de potentiel qui tend à confiner les porteurs minoritaires dans la base (voir l'insertion sur la figure 2.2). Ceux-ci sont donc tenus à l'écart de la face arrière qui est caractérisée par une vitesse de recombinaison très élevée. La couche extérieure de la cellule est en verre pour protéger la structure contre l'environnement. Sous le verre, on insère une couche antireflet. Quand la lumière du soleil traverse le verre, elle rencontre cette couche antireflet qui est également transparente, elle a pour rôle de réduire la quantité de lumière du soleil reflétée par la cellule. Sans cette couche, la cellule solaire est comme un miroir et reflète jusqu'à 30% de la lumière frappant la cellule. La couche antireflet réduit au minimum cette réflexion, en ramenant les pertes de réflexion à moins de 5% de sorte que la lumière du soleil va atteindre la surface de la cellule et diminuer les pertes optiques. Les deux régions principales n et p de la jonction sont appelées respectivement émetteur et base et la région p+ est appelée BSF ("Back Surface Field"). La structure d'une cellule solaire est représentée sur la figure 2.2 [10].

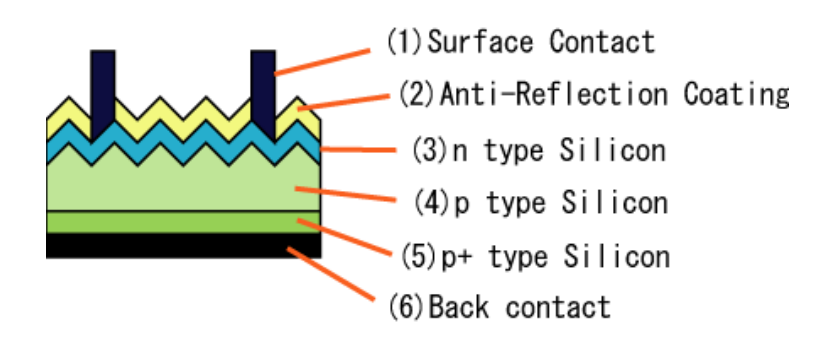

**Figure 2.2** structure d'une cellule photovoltaïque

### **2.4 Différents types de cellules solaires à base de silicium**

Il existe différents types de cellules solaires à base de silicium, et chaque type de cellules a un rendement et un coût qui lui est propre. Cependant, quel que soit leur type, leur rendement reste assez faible: de 8 à 23% de l'énergie qu'elles reçoivent. Il existe trois principaux types de cellules solaires à base de silicium à l'heure actuelle [11]:

- Les cellules en silicium monocristallin ont le meilleur rendement (12-17%; jusqu'à 23% en laboratoire), mais aussi elles ont le coup le plus élevé, du fait que leur fabrication est compliquée.
- Les cellules en silicium polycristallin ont une conception plus facile, leur coût de fabrication est moins élevé, cependant leur rendement est plus faible: 11% -13% (18% en laboratoire).
- Les cellules en silicium amorphes ont un faible rendement (8%-10%; 13% en laboratoire), mais ne nécessitent que de très faibles épaisseurs de silicium et ont un coût peu élevé.

### **2.5 Jonction de deux semi-conducteurs dopés**

Si on réunit deux semi-conducteurs de même bande interdite (figure 7 a), l'un dopé *n*  (avec une concentration de phosphore  $N_d$  de 2.10<sup>15</sup> cm<sup>-3</sup>), l'autre dopé  $p$  (avec une concentration de bore  $N_a$  de  $10^{15}$  cm<sup>-3</sup>), il se forme à la jonction entre ces deux matériaux une zone de transition. Afin de conserver l'équilibre des charges, on a :  $-qN_a = qN_d$  (figure 2.3 b), et on appelle cette région zone de charge d'espace ou zone de déplétion. Le niveau de Fermi de la région dopée *n* est d'autant plus proche de la bande de conduction que le niveau de dopage au phosphore est élevé. De même, le niveau de Fermi de la région dopée *p* est proche de la bande de valence. La différence d'énergie entre leurs niveaux de Fermi est égale à la différence entre leurs potentiels chimiques. Comme ces potentiels doivent s'égaliser, il apparaît une différence d'énergie  $qV<sub>b</sub>$  à la jonction entre les bandes de conduction et de valence respectives des deux semi-conducteurs dopés *n* et *p*.
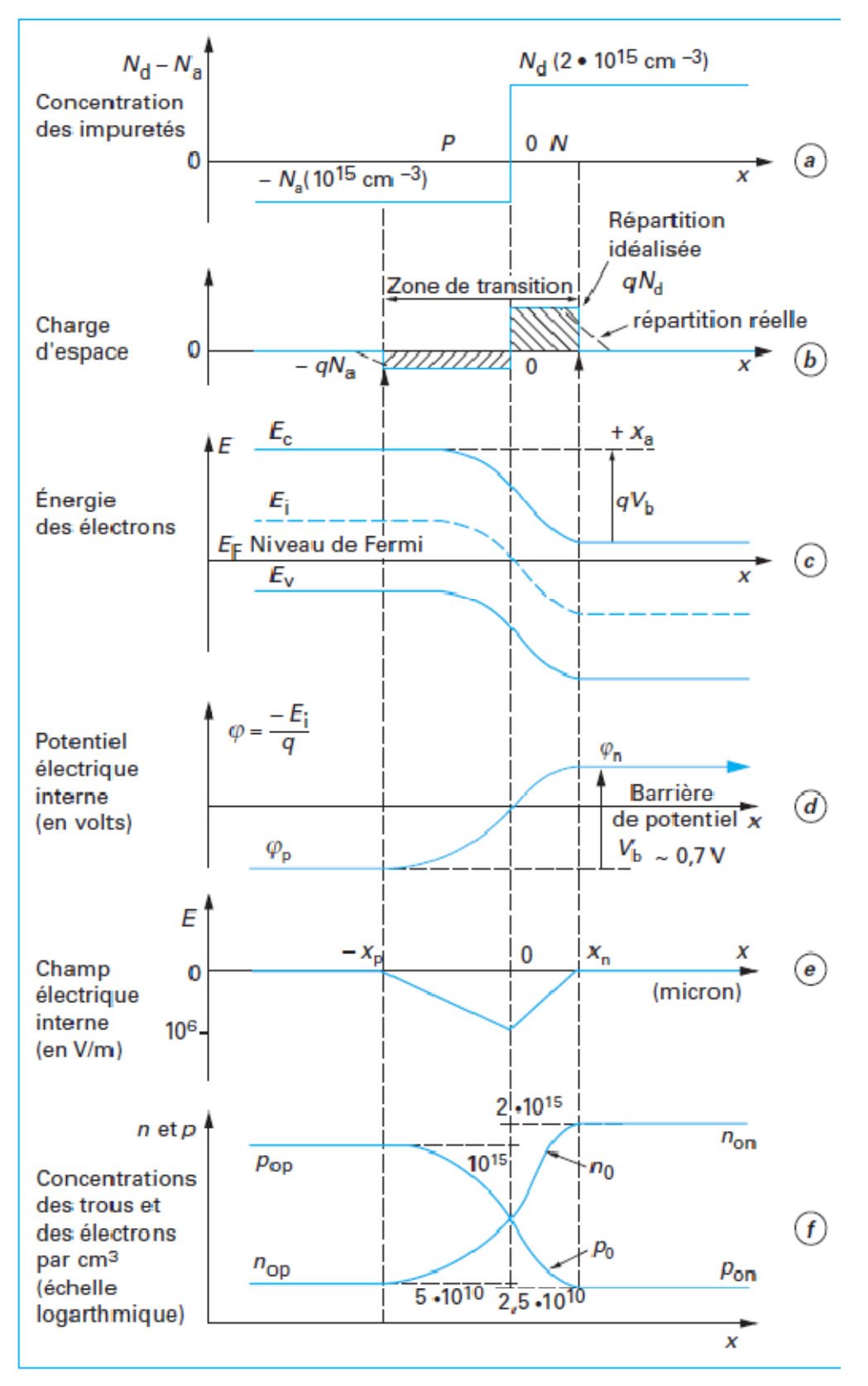

**Figure 2.3** Formation d'une jonction *p*-*n* entre deux semi-conducteurs dopés

 Le niveau de Fermi résultant de la réunion des deux matériaux est uniquetout en restant proche de la bande de conduction dans la zone dopée *n* et proche de la bande de valence dans la zone dopée *p* (figure 2.3 c). Cette barrière de potentiel (figure 2.3 d) s'oppose au courant de majoritaires, c'est-à-dire aux électrons, pour les semiconducteurs dopés *n*, ou aux trous, ceux dopés *p*, qui tendent à diffuser vers la région où ils sont peu nombreux. Le champ électrique qui règne dans la zone de transition est représenté par figure 2.3 e, et les concentrations en trous et en électrons sont données sur la figure 2.3 f.

Les porteurs minoritaires (trous de la région *n* et électrons de la région *p*) vont migrer sous l'action du champ interne qui favorise leur passage dans la région opposée à leur région d'origine. Ils donnent naissance à deux courants inverses de minoritaires qui s'additionnent pour s'opposer au courant de diffusion des majoritaires.

### **2.6 Effet photovoltaïque**

### **2.6.1 Génération d'une paire électron-trou**

Chaque photon incident de la lumière du soleil, ou de tout autre corps lumineux, crée dans le réseau cristallin du semi-conducteur une paire électron-trou (figure 2.4), si son énergie est suffisante pour provoquer la montée d'électrons supplémentaires aux électrons d'origine thermique de la bande de valence vers la bande de conduction.

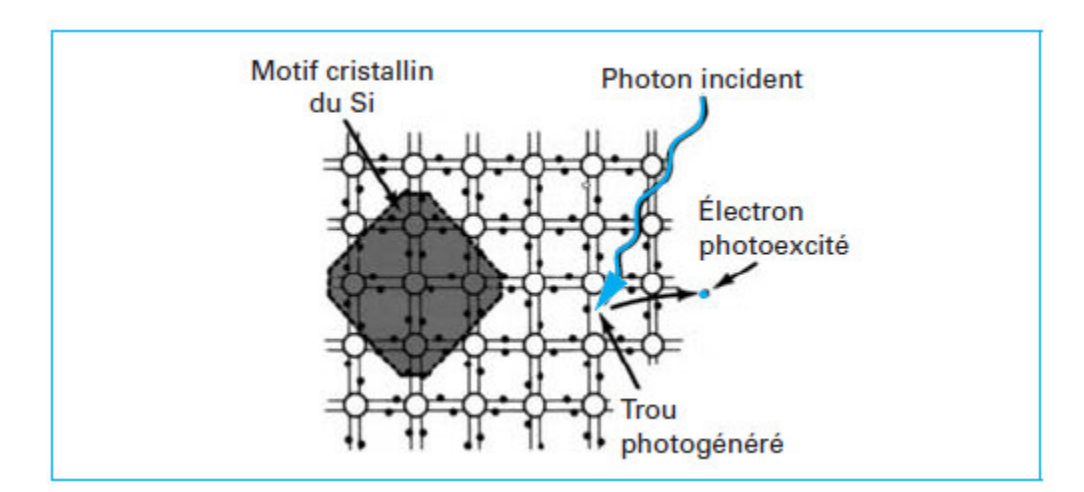

**Figure 2.4** Génération des paires électron-trou dans le réseau cristallin du Silicium

### **2.6.2 Courant généré dans une cellule à jonction** *n***-***p*

La figure 2.5 représente la jonction  $n-p$  d'une cellule solaire  $p^{\dagger}n$ , dont la hauteur de barrière, *qV*<sub>B</sub>, est égale à 0.9 eV (*q* désigne la charge de l'électron). Un courant y circule, dont l'intensité (*i*) dépend des valeurs caractéristiques relatives à l'émetteur, à la zone de déplétion et à la base.

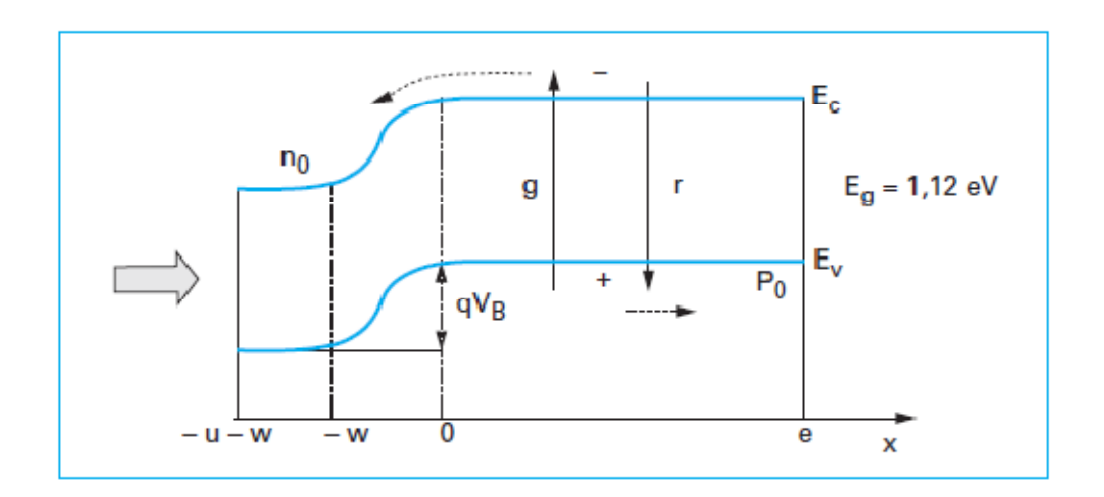

**Figure 2.5** Schéma de bande de la jonction *n*-*p* d'une cellule solaire

Un exemple sur les dimensions typiques d'une cellule photovoltaïque sont comme suit :

- la zone dopée, *n*0, appelée émetteur (*E*), présente une concentration en atomes de phosphore de 1 à  $2 \times 10^{20} cm^{-3}$ , son épaisseur est  $u = 0.3 \mu m$ ;

- la zone de transition (de charge d'espace ou de déplétion), *w*, de l'ordre de 0,3 µm, et s'étend presque totalement dans la zone moins dopée *p*0 ;

 $-$  la zone dopée  $p_0$ , appelée base  $(B)$ , a une faible concentration d'atomes de bore, de  $5x10^{15}$  à  $1x10^{16}$ cm<sup>-3</sup>; son épaisseur *e* est de l'ordre de 200 à 300 µm, afin d'absorber la partie proche infrarouge du rayonnement solaire.

Le courant résulte des taux nets de génération  $(g(x, \Phi_{\text{ph}}))$  et de recombinaison  $(r(x, \Phi_{\text{ph}}))$  de photo-porteurs, et est donné par [6]:

$$
i = g(x, \phi_{ph}) - r(x, \phi_{ph})
$$
\n(2.1)

$$
i = i_{ph} - i_d \tag{2.2}
$$

### Avec

 $\phi_{ph}$  flux de photons incidents,

courant photogénéré à une profondeur *x*,

 $i_d$  pertes de courant dans la diode à jonction  $n-p$ .

### **2.7 Caractéristiques I-V et réponse spectrale**

### **2.7.1 Paramètres caractéristiques et rendement de conversion d'une cellule**

Comme nous l'avons décrit précédemment, le courant sera donné par la relation suivante :

$$
i = i_{ph} - i_d \tag{2.3}
$$

Où (*i*d) le courant d'obscurité circulant dans la jonction est égal à :

$$
i_d = i_0 \cdot [exp(qV/kT) - 1] \tag{2.4}
$$

La densité de courant de court-circuit  $(i_{\rm cc})$ , déterminé pour  $V = 0$ , est directement proportionnel à l'éclairement (*i*ph) :

$$
i_{cc} = i_{ph} \tag{2.5}
$$

On en déduit la tension en circuit-ouvert (*Vco*) par annulation du courant :

$$
V_{co} = \frac{kT}{q} \ln \left( \frac{i_{ph}}{i_0} + 1 \right) \tag{2.6}
$$

La puissance débitée par la cellule est :  $P = I \cdot V$ , et au point de fonctionnement maximal *m* :

$$
P_m = I_m V_m \tag{2.7}
$$

Le facteur de remplissage (ou de forme) *FF* est défini par le rapport :

$$
FF = I_m V_m / (i_{cc} V_{co}) \tag{2.8}
$$

Le rendement de conversion énergétique (*η*) de la cellule est le plus souvent donné sous la forme suivante, en fonction des grandeurs:

$$
\eta = FFi_{cc}V_{co}/P_{incid}
$$
\n(2.9)

Avec  $P_{incid}$  puissance incidente.

Par convention, le rendement de conversion d'une cellule est toujours mesuré pour une puissance incidente de 100 mW/cm<sup>2</sup> et un spectre solaire correspondant à un soleil sous AM1.5.

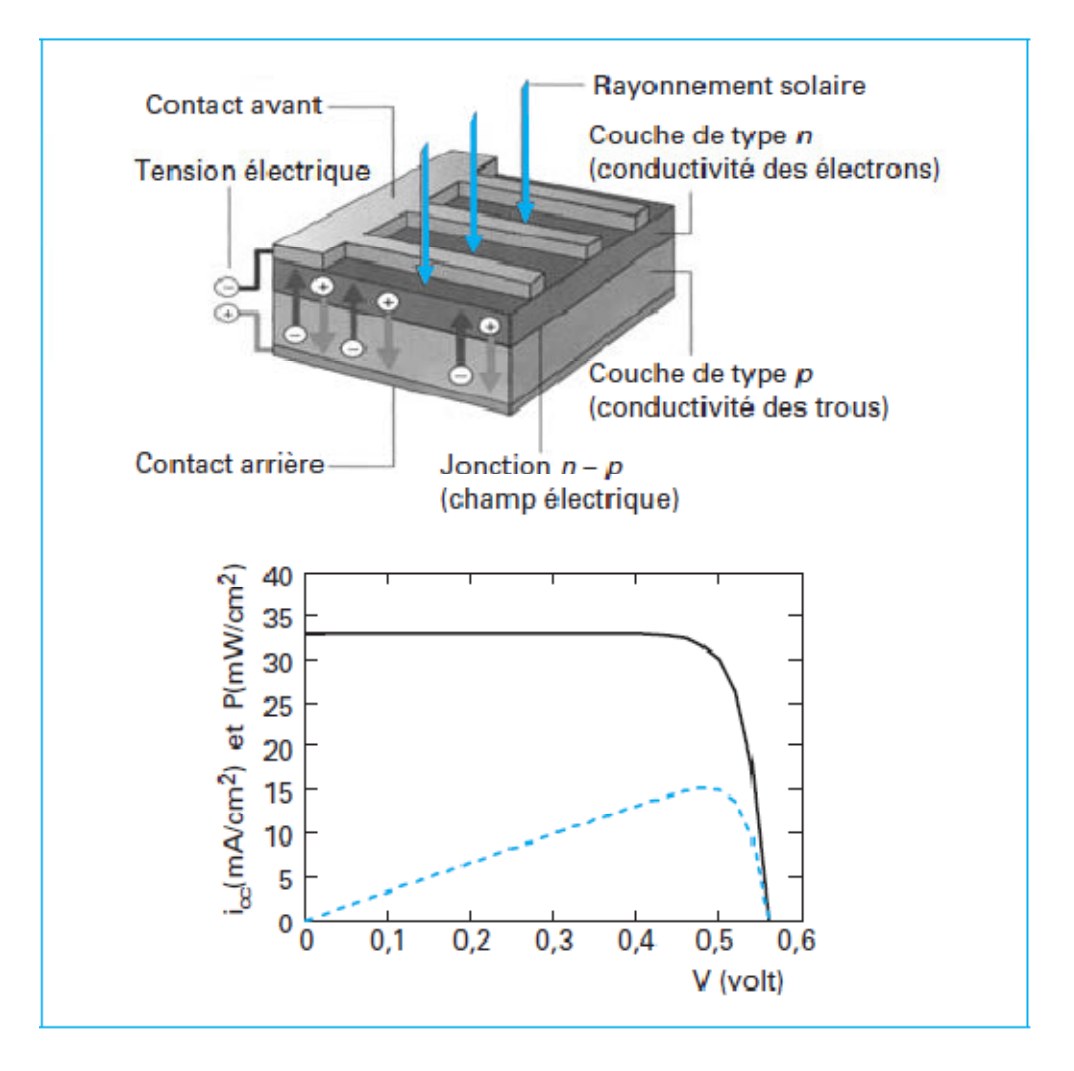

**Figure 2.6** Schéma et caractéristiques I-*V* d'une cellule

La cellule représentée sur la figure 2.6 a une densité de courant  $i_{\rm cc}$  égale à 33 mA/cm<sup>2</sup>, une tension  $V_{\text{co}}$  de 0.56 V et un *FF* égal à 0.81, elle a un rendement de conversion  $(\eta)$ de 15 %.

### **2.7.2 Rendement quantique d'une cellule**

Le courant photogénéré  $(i_{nh} (\lambda))$  sur toute l'épaisseur *e* d'une base d'une cellule est la somme de trois contributions :

- la première, relative à l'absorption des photons, est en exp(−*αx*);

- la deuxième dépend de la création de paires électron-trou que l'on peut considéré comme égal à 1;

- la troisième, en rapport avec la collecte des électrons, dépend de la longueur de diffusion des porteurs  $L<sub>D</sub>$  dans la zone où ils sont minoritaires.

La longueur de diffusion des porteurs minoritaires *L*<sub>D</sub> (c'est-à-dire des électrons *L*<sub>n</sub> de la base ou des trous *L*p de l'émetteur) est déterminée par la qualité du matériau et par son niveau de dopage.

$$
L_D = (D \cdot \tau)^{1/2} = [(kT/q) \cdot \mu \tau]^{1/2}
$$
\n(2.10)

Avec  $D = (kT/q)$ .*µ* coefficient de diffusion des électrons ou des trous,

 $\mu$  (m<sup>2</sup>/V·s) mobilité des électrons et des trous,

*τ* durée de vie des électrons et des trous ( $\tau_n$  ou  $\tau_n$ ).

Pour le silicium,  $\mu_n = 1500 \text{ cm}^2/\text{V} \cdot \text{s}$  et  $\mu_p = 600 \text{ cm}^2/\text{V} \cdot \text{s}$ .

La réponse spectrale *RS* ou encore le rendement quantique (*RQ*) d'une cellule photovoltaïque est le rapport entre le courant de court-circuit généré par la cellule et la puissance lumineuse incidente, en fonction des différentes longueurs d'onde formant le rayonnement incident. Elle est la somme des rendements quantiques des trois zones relatives à l'émetteur (*E*), à la zone de déplétion (*w*) et à la base (*B*).

$$
RQ(\lambda) = RQ(\lambda)_{\rm E} + RQ(\lambda)_{\rm w} + RQ(\lambda)_{\rm B}
$$
\n(2.11)

La réponse spectrale *RS* est donnée par la relation suivante [8]:

$$
RS(\lambda) = \frac{I_{cc}(\lambda)}{P_{in}(\lambda)}
$$
 (A/W) \t(2.12)

Le rendement quantique externe *RQE* de la cellule est le rapport du nombre de porteurs générés sur le nombre de photons incidents pour chaque longueur d'onde, il est relié à la réponse spectrale par:

$$
RQE(\lambda) = SR(\lambda)\frac{hc}{\lambda q}
$$
\n(2.13)

Le rendement quantique interne *RQI* de la cellule est le rapport du nombre de porteurs générés sur le nombre de photons pénétrant dans le matériau, il est relié au rendement quantique externe *RQE* par l'équation:

$$
RQI(\lambda) = \frac{RQE(\lambda)}{1 - R(\lambda)}
$$
\n(2.14)

Ou  $R(λ)$  représente le coefficient de réflexion pour la longueur d'onde λ.

La figure 2.7 montre la réponse spectrale détaillée des trois zones (émetteur, zone de charge d'espace et base) de la cellule, ainsi que la réponse globale. On note que les contributions sont complémentaires :

- l'émetteur exploite les photons les plus énergétiques qui ne pénètrent que très peu dans le matériau ;

- la zone de déplétion est sensible aux radiations intermédiaires du visible (avec un maximum dans le jaune) ;

- la base s'occupe des photons de plus basse énergie jusqu'à la limite d'absorption du silicium à 1.1 eV.

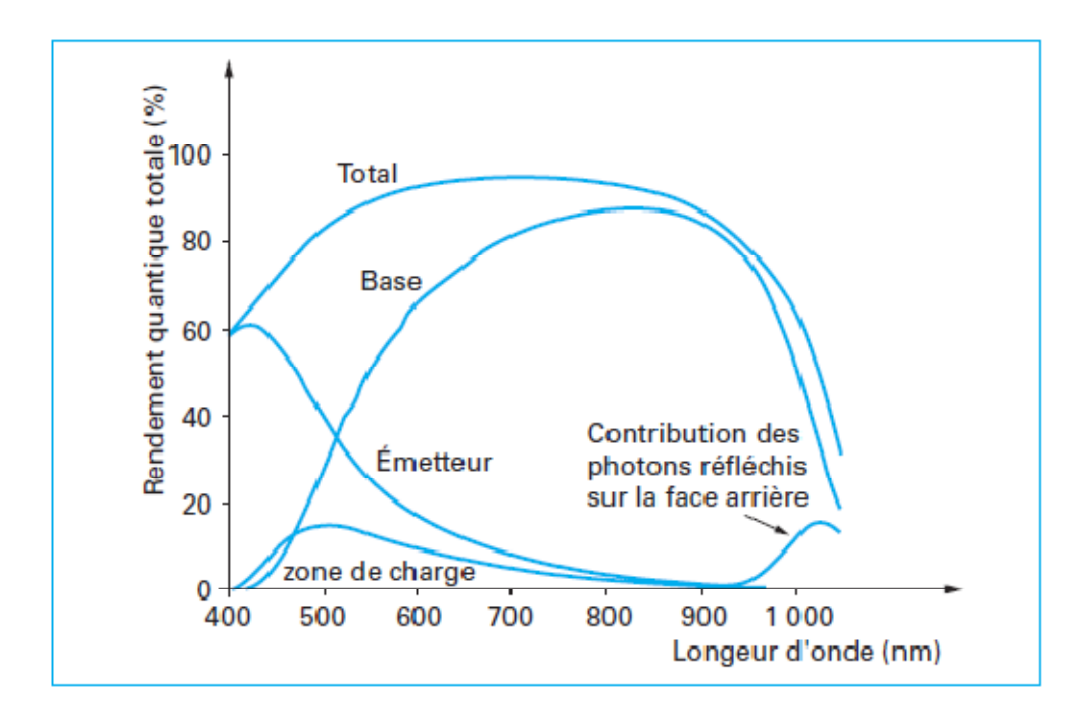

**Figure 2.7** Réponse spectrale d'une cellule (rendement quantique) [6].

### **2.8 Convertisseur photovoltaïque**

### **2.8.1 La cellule, un élément générateur de courant**

Il est souvent très utile pour les utilisateurs et installateurs de systèmes photovoltaïques de considérer la cellule en tant qu'un élément générateur de courant.

### **2.8.2 Schéma équivalent d'une cellule solaire**

Le schéma équivalent d'une cellule solaire (figure 2.8) comprend le générateur d'énergie, dont le courant *i*ph est proportionnel à l'éclairement. Le courant *i*, défini par la relation (2.3), circule dans le circuit extérieur (c'est-à-dire dans la charge et dans la résistance série  $R_s$ ). Il est égal au courant  $i_{ph}$  moins le courant perdu dans la diode  $i_d$ qui circule dans la résistance de shunt *R*sh.

*Rs* , la résistance série est due à la résistivité des différentes couches de la cellule : émetteur, base et contacts métalliques (en particulier leur interface avec le semiconducteur). Cette résistance doit idéalement être le plus faible possible pour limiter son influence sur le courant de la cellule. Ceci peut être réalisé en diminuant la résistivité du matériau utilisé. *Rsh*, la résistance shunt traduit quant à elle, la présence d'un courant de fuite à travers l'émetteur causé par un défaut. Ceci est le cas lorsque

la diffusion des contacts métalliques à haute température perce l'émetteur. Elle peut aussi être due à un court-circuit sur les bords de la cellule.

Les valeurs de  $R_s$  et  $R_{sh}$  doivent être très faibles pour la première et élevées pour la seconde. Les valeurs typiques sont:  $R_s = 0.5$  à 2  $\Omega \cdot \text{cm}^2$ ,  $R_{sh} = 2 \times 10^3$  à  $2 \times 10^4 \Omega \cdot \text{cm}^2$ [6].

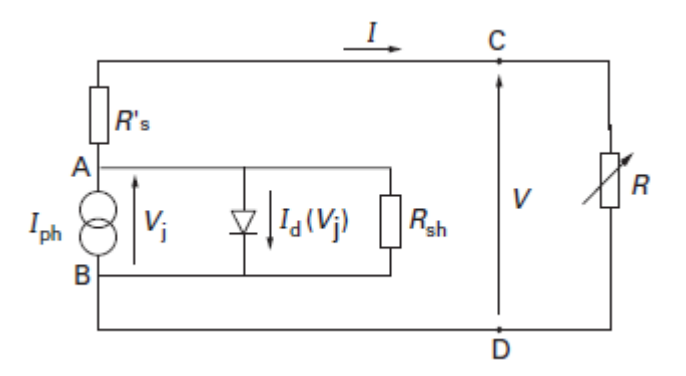

**Figure 2.8** Schéma équivalent d'une cellule solaire

### **2.8.3 Le module photovoltaïque**

Les cellules individuelles sont assemblées en montage en série (les tensions s'additionnent, figure 2.9 a) ou en parallèle (les courants s'additionnent, figure 2.9 b). On réalise ainsi des modules photovoltaïques.

Les cellules sont triées par le fabriquant afin qu'elles aient à peu près toutes les mêmes caractéristiques et pour éviter que la plus mauvaise cellule, c'est-à-dire celle de résistance série la plus élevée, ne détermine les performances de l'ensemble.

Un module relativement courant est représenté sur la figure 2.10. Ce module de 75 W de la Société Photowatt S.A. [12] se compose de 36 cellules de 12.5 cm × 12.5 cm et de 300 µm d'épaisseur, montées en quatre rangées de neuf cellules. Deux rangées de neuf sont en série, ainsi on peut choisir une tension maximale de l'ordre de 9 V (montage parallèle des deux séries de 18 cellules) ou de 18 V (toutes les séries sont en série).

Pour assurer, par exemple une recharge d'une batterie de 12 V, un système de contrôle de la charge complète l'installation.

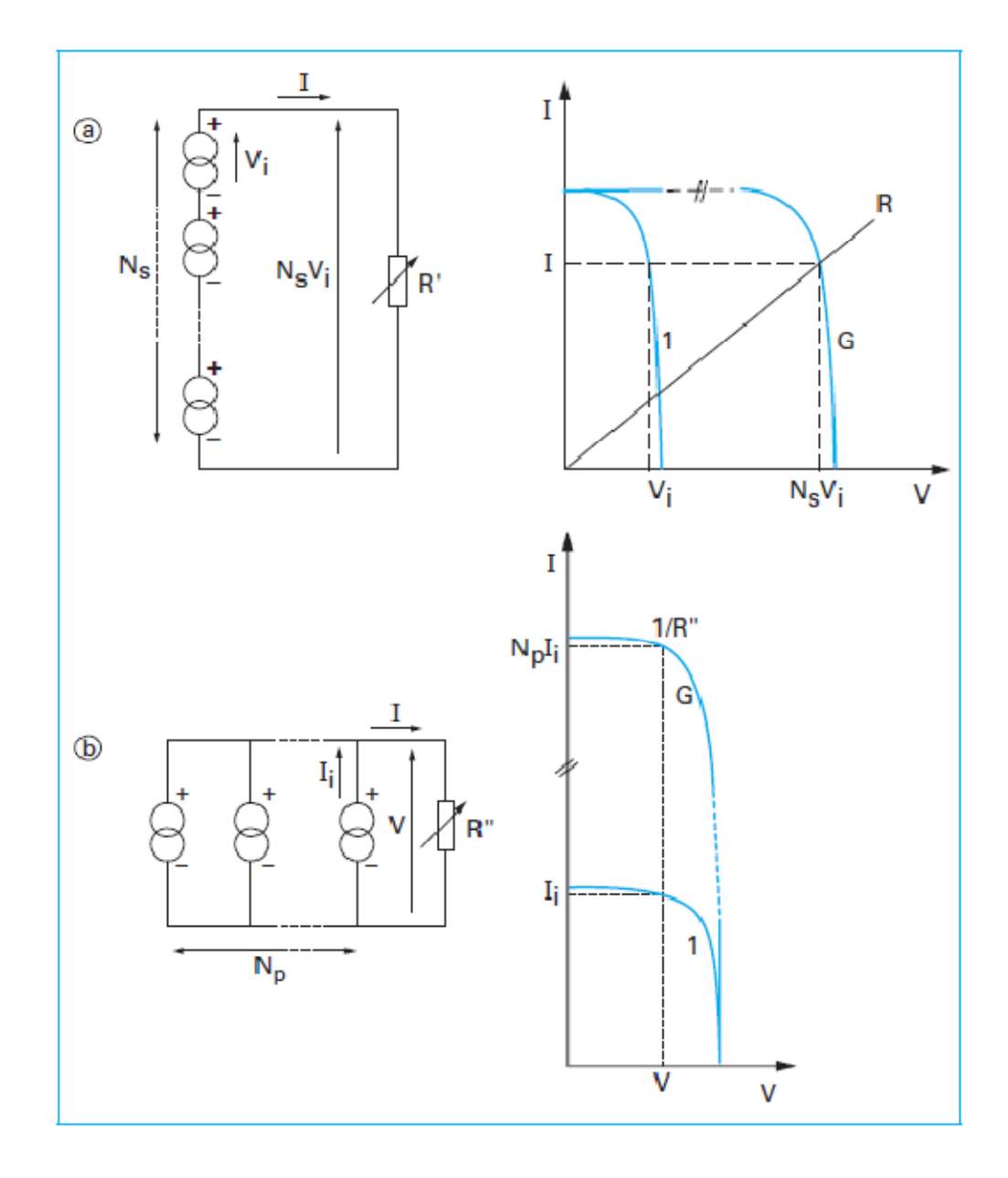

**Figure 2.9** Assemblage en série et en parallèle de cellules

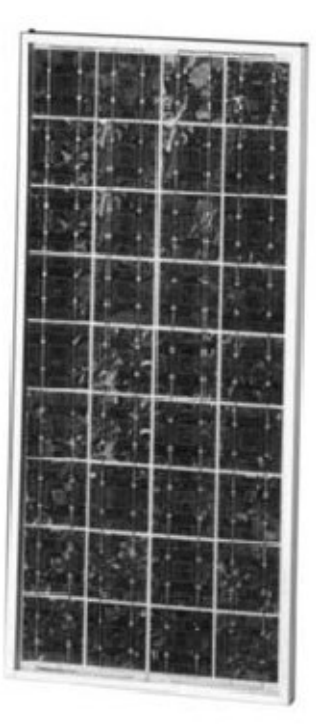

**Figure 2.10** Assemblage en série et en parallèle de cellules en module. Photo d'un module de 75 W de la société Photowatt S.A.

### **2.9 Rendement**

L'expression (2.9) montre que les performances d'une photopile résultent directement des valeurs des trois paramètres  $i_{cc}$ ,  $V_{co}$  et FF. Ces paramètres sont fonction d'une part de propriétés spécifiques du matériau telles que le gap, les coefficients d'absorption et de réflexion, la longueur de diffusion des porteurs ou la vitesse de recombinaison en surface, et d'autre part de paramètres technologiques tels que la profondeur de la jonction, la largeur de la zone de charge d'espace ou la présence de résistances parasites. Ainsi par exemple la nature et la valeur du gap jouent un rôle majeur. Un matériau à gap direct comme GaAs a un coefficient d'absorption bien supérieur à un matériau à gap indirect comme Si. Dans le premier les photoporteurs sont donc créés sur une plus faible profondeur (1 à 2  $\mu$  m) que dans le second (quelques dizaines de  $\mu$  m). V<sub>co</sub> est d'autant plus grand et i<sub>cc</sub> d'autant plus petit que le gap est grand. Enfin le facteur de forme FF est fonction de la tension en circuit ouvert  $V_{\rm co}$  et des résistances

série  $R_s$  et shunt  $R_{sh}$  de la diode. FF est d'autant plus grand que  $V_{co}$  et  $R_{sh}$  sont grands et que R<sub>s</sub> est petit. Un bon facteur de forme nécessite R<sub>s</sub> <1  $\Omega$  cm<sup>2</sup> et R<sub>sh</sub> >10<sup>4</sup> $\Omega$  cm<sup>2</sup>. La variation de η avec le gap du matériau est représentée sur la figure (9-24).

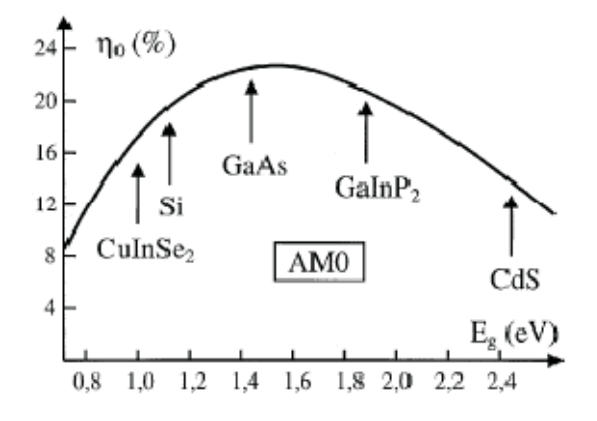

**Figure 2.11** Rendement d'une cellule solaire.

En prenant les paramètres du silicium de résistivité 1  $Ω$  cm, le maximum de η se situe au voisinage de 1.5 eV avec une valeur de l'ordre de 22 %. Lorsque le gap du matériau s'éloigne de part et d'autre de la valeur optimum de 1.5 eV le rendement diminue. Du côté des hautes énergies cette diminution résulte du fait que le matériau devient transparent à une fraction croissante du spectre solaire. Du côté des basses énergies, le rendement diminue car de plus en plus de photons absorbés ont des énergies bien supérieures au gap. Or la transformation directe d'énergie optique en énergie électrique est un phénomène quantique, un photon crée une paire électrontrou. Ainsi, même si le rendement quantique est égal à 1, le rendement énergétique n'est pas pour autant égal à 1. Les photons de haute énergie hy  $\ge E_{g}$ , transportent plus d'énergie optique que les photons de basse énergie hν∼Eg mais ne créent pas davantage de paires électron-trou que ces derniers. Ils créent des porteurs chauds, qui participent aux phénomènes de conduction électrique après thermalisation aux extrema de bande. Cette thermalisation correspond à la perte de l'excès d'énergie optique du photon qui se retrouve dans le cristal sous forme thermique.

Notons enfin que l'effet du coefficient de réflexion R =  $(n-1)^2/(n+1)^2 \sim 30\%$  est minimisé par le dépôt sur la face frontale, d'une couche anti réfléchissante.

### **3.1 Introduction**

Le logiciel TCAD (Technology Computer Aided Design)-SILVACO (Silicon Valley Corporation) est un ensemble complet d'outils permettant la simulation physique de dispositifs et de systèmes électroniques tout en prenant en considération l'aspect conception technologique à la simulation électrique.

Dans ce chapitre, nous présenterons le logiciel de simulation TCAD-SILVACO, son principe de fonctionnement, et ces modules de simulation : ATHENA pour la simulation des processus technologiques [13], et ATLAS [4] pour la simulation du comportement électrique des composants.

### **3.2 Logiciel TCAD-SILVACO**

SILVACO est un environnement de logiciels qui permet de concevoir et prévoir les performances des dispositifs à semi-conducteur. Cet outil sert à la modélisation des dispositifs à semi-conducteur avant leur fabrication. Il est très utile dans le développement de beaucoup de projets de recherches. TCAD-SILVACO inclut de modèles physiques qui emploient des méthodes et des algorithmes numériques efficaces, de nouvelles techniques de maillage, l'optimisation des solutions linéaires, etc, tout en permettant d'obtenir des résultats de simulation très proches de celles de la pratique. L'avantage majeur de ce type de simulateurs est qu'il donne la possibilité de visualiser des phénomènes physiques difficilement accessibles et observables. Les modules de TCAD-SILVACO peuvent être utilisés pour:

- La simulation des étapes de fabrication technologique tels que, ATHENA, SSUPREME3 SSUPREME4, etc.
- La simulation électrique des dispositifs tels que, les Diodes, les MOSFET, les transistors bipolaires…, réalisée par le module ATLAS.
- Virtual Wafer Fab pour automatiser la simulation de fabrication des Wafers.

### **3.2.1 Logiciel ATHENA**

Le logiciel de simulation ATHENA de TCAD-SILVACO fournit des possibilités générales pour la simulation des processus utilisés dans l'industrie des semi-conducteurs tels que la diffusion, l'oxydation, l'implantation ionique, la gravure, la lithographie et les procédés de dépôt. Il permet des simulations rapides et précises de toutes les étapes de fabrication utilisées dans la technologie CMOS, bipolaire, SOI, optoélectronique, MEMS, et les composants de puissances. Là aussi, le logiciel permet de fournir des informations importantes pour la conception et l'optimisation des procédés technologiques telles que les concentrations des porteurs, les profondeurs de jonctions, etc. Le programme de simulation (défini comme entrée) des différentes étapes technologiques et les phénomènes physiques, s'établit avec le module DECKBUILD de TCAD-SILVACO, puis la visualisation de la structure de sortie s'effectue avec le module TONYPLOT.

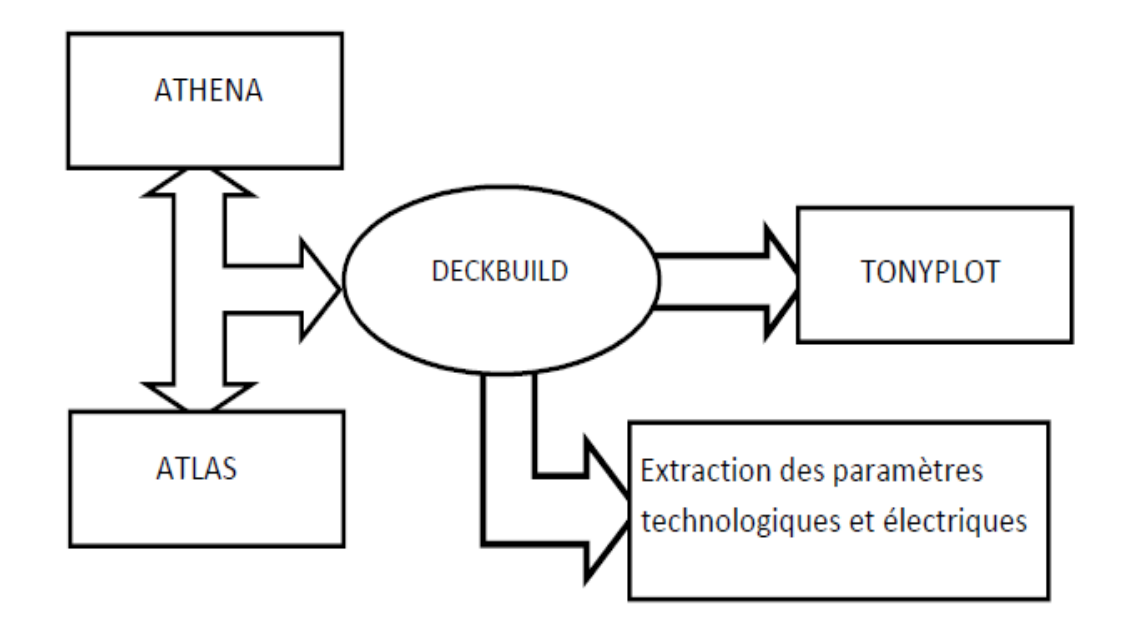

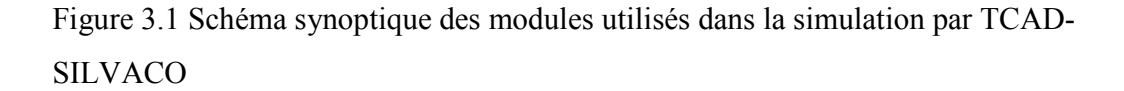

### • **DEVEDIT**

C'éditeur de structure et outil de maillage permettant de générer ou de modifier la structure du dispositif à simuler. DevEdit peut être contrôlé par des lignes de commande ou par un écran graphique interactif.

### • **DECKBUILD**

C'est l'environnement où est défini le programme de simulation à travers des commandes spécifiques. De multiples simulateurs considérés comme des entrées peuvent être utilisés avec DECKBUILD : ATHENA, ATLAS, SSUPREM3, etc. L'affichage des résultats de simulation tels que les paramètres technologiques (profondeur de jonction, concentration des porteurs) et même les paramètres électriques (tension de seuil, courant, etc.) est effectué à l'aide d'une fenêtre d'information (output Windows).

### • **TONYPLOT**

C'est l'environnement où sont visualisés les résultats des simulations. Il donne des possibilités complètes pour la visualisation et l'analyse des caractéristiques de sortie (structure du composant électronique, profil de dopage, et caractéristiques électriques). Selon le programme de simulation, TONYPLOT peut donner des caractéristiques de sortie en une dimension (1D), deux dimensions (2D), ou trois dimensions (3D).

### **3.2.2 Logiciel ATLAS**

Atlas est un simulateur 2D et 3D des dispositifs basés sur la physique de semiconducteurs. Il prédit le comportement électrique des structures semi-conductrices spécifiées et fournit des aperçus de mécanismes physiques internes associès au fonctionnement des dispositifs. ATLAS peut être utilisè autonome ou comme un outil noyau dans le milieu de simulation VWF de SILVACO. Dans le but de prévoir l'impact des variables du processus sur le comportement du circuit, la simulation du dispositif joint la simulation du processus et l'extraction du modèle SPICE.

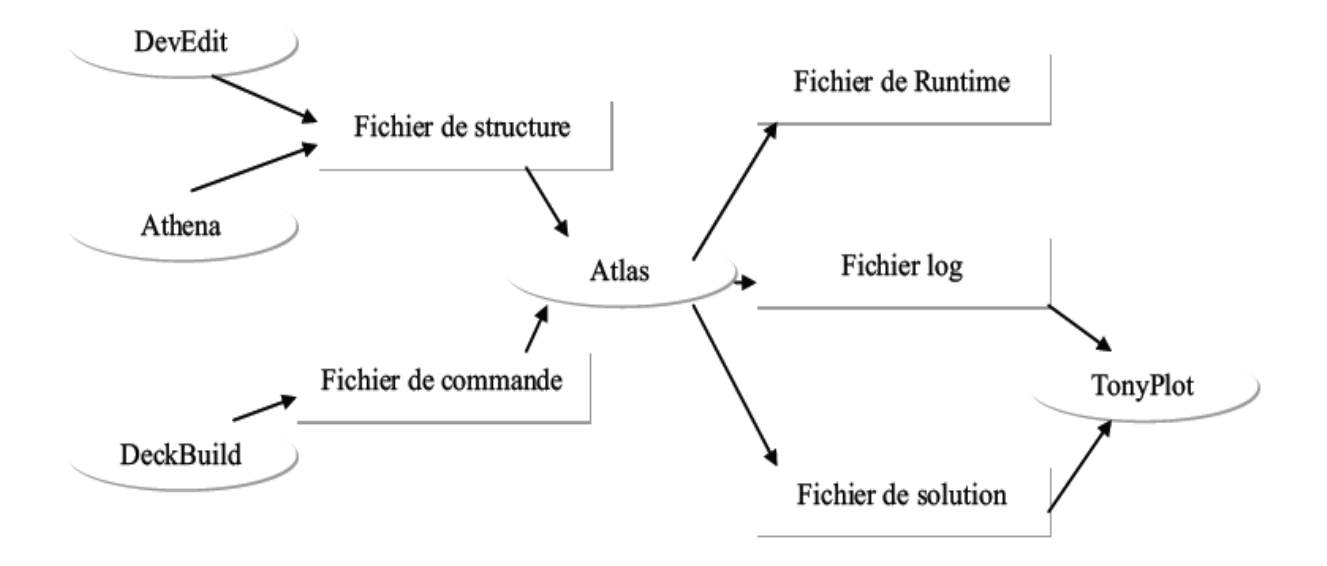

Figure 3.2. Entrées et sorties d'Atlas.

Dans le schéma de la figure 3.2 nous voyons les types d'informations qui circulent en entrée et en sortie d'ATLAS. La plupart des simulations réalisées par ATLAS utilisent deux fichiers d'entrée. Le premier fichier est un fichier script contenant les commandes pour qu'ATLAS s'exécute (représente par Fichier de commande). Le second fichier est un fichier de structure qui définit la structure qui va être simulée. A la sortie d'ATLAS, nous avons trois types de fichiers. Le premier de ces fichiers est la sortie "Runtime" qui donne la progression, les erreurs et les messages d'avertissements pendant la simulation. Le deuxième type de fichier est le fichier " log " qui stocke toutes les valeurs de tensions et des courants provenant de l'analyse du dispositif simulé (c'est le fichier du comportement électrique). Le troisième fichier de sortie est le Fichier de solution, ce fichier stocke les données 2D ou 3D concernant les valeurs des variables solutions dans le dispositif en un point donné (c'est le fichier physique, il contient la structure dans un état particulier). Les deux derniers fichiers sont traités par l'outil de visualisation TONYPLOT.

ATLAS calcule les distributions internes des paramètres physiques et prédit le comportement électrique des dispositifs en régime permanent ou transitoire. Il peut donc -simuler la distribution des potentiels, des champs électriques, des porteurs et des courants;

- modéliser les courbes I-V et C-V, les réponses en alternatif et les caractéristiques en régime transitoire;

La structure du dispositif à simuler peut être complètement arbitraire. Une fois celle-ci réalisée, elle est découpée en éléments finis, formant ainsi ce qu'on appelle un maillage. Le potentiel électrostatique et les concentrations de porteurs en fonction de l'espace et du temps sont alors calculés à chaque nœud du maillage à partir des équations de Poisson (3. 1) et de continuité (3.2) et (3.3) [4].

$$
div(grad\psi) = -\frac{q}{\varepsilon} \Big[ p - n + N_D^+ - N_A^- \Big] \tag{3.1}
$$

$$
\frac{\partial p}{\partial t} = -\frac{1}{q} \operatorname{div} \overrightarrow{J_p} + G_p - R_p \tag{3.2}
$$

$$
\frac{\partial n}{\partial t} = -\frac{1}{q} \operatorname{div} \overrightarrow{J_n} + G_n - R_n \tag{3.3}
$$

où Ψ est le potentiel électrique, ε est la permittivité, n et p sont les concentrations d'électrons et de trous,  $J_n$  et  $J_p$  sont les densités de courant des électrons et des trous,  $G_n$ et *Gp* les taux de génération pour les électrons et les trous, *R<sup>n</sup>* et *R<sup>p</sup>* les taux de recombinaisons pour les électrons et les trous et *q* la charge d'un électron. Ces trois équations forment ainsi un système couplé. Le potentiel et les concentrations *n* et *p* sont alors déterminés par des méthodes de calculs numériques tels que les algorithmes de Newton ou de Gummel.

Deux autres outils de Tcad-Silvaco sont :

### • **UTMOST**

Pour l'extraction de paramètres à partir des caractéristiques électriques, mesurées ou simulées, pour SPICE.

### • **SMART-SPICE**

C'est pour la simulation de circuit électrique (SPICE).

### **3.3 Logique de programmation**

Après la présentation du logiciel TCAD-SILVACO, sa composition interne et le fonctionnement d'ATLAS nous allons maintenant présenter l'ordre des commandes propres à la logique de programmation d'ATLAS. Ainsi il existe cinq groupes de commandes, ces groupes doivent être organises correctement (voir figure 3.3). Si l'ordre n'est pas respecté, un message d'erreur apparait et le programme ne s'exécute pas d'une façon correcte. Par exemple, si les paramètres ou les modèles de matériaux ne sont pas placés dans l'ordre approprié, le simulateur ne les prend pas en considération [4].

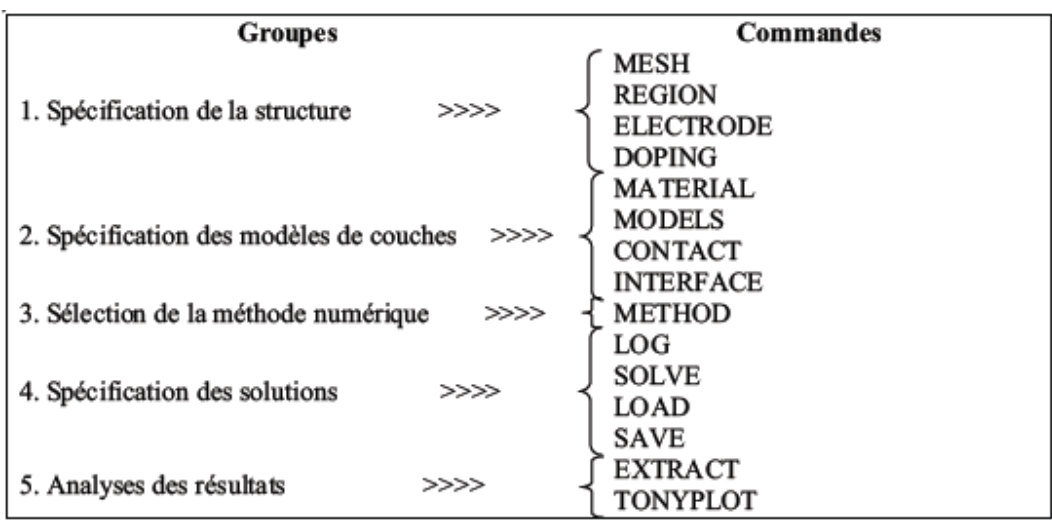

**Figure 3.3** Ordre des groupes de commandes fondamentales dans le logiciel Atlas.

Les commandes fondamentales sont:

- MESH : cette commande génère un maillage ou lit un maillage qui a été défini auparavant.
- REGION : c'est une instruction qui définit une région dans une structure.
- ELECTRODE : indique l'endroit et le nom d'une électrode dans une structure.
- DOPING : indique le type et le profil de dopage.
- MATERIAL : associe des paramètres concernant les propriétés d'un matériau utilisé dans la simulation. Les paramètres spécifiés dans l'instruction MATERIAL sont par exemple: affinité de l'électron, énergie du gap, la fonction de la densité des états, les vitesses de saturation, les durées de vie des porteurs minoritaires, etc. Dans le simulateur ATLAS, il y'a des paramètres des matériaux définis par défaut pour les semi-conducteurs standard.
- MODELS : Cette instruction permet de faire appel aux modèles physiques existants dans le logiciel, nous pouvons citer comme exemples les modèles de recombinaison Shockley Read Hall (SRH), Auger et les modèles concernant les statistiques des porteurs de Boltzmann, Fermi, etc.
- CONTACT : indique le nom d'un contact: anode, cathode, drain, etc.
- INTERFACE : cette instruction spécifie les paramètres situés à l'interface semiconducteur/isolant, comme exemple, la vitesse de recombinaison en surface et la densité de charge à l'interface.
- METHOD : permet de faire le choix entre les différentes méthodes numériques à utiliser dans la résolution des équations de transport dans les semi-conducteurs. Les méthodes numériques qui peuvent être spécifiées par cette instruction incluent des méthodes telles que celles de Gummel et de Newton.
- LOG : cette instruction est employée pour stocker les caractéristiques d'un dispositif calculé par ATLAS.
- SOLVE : cette instruction dans ATLAS permet de calculer une solution I/V pour une ou plusieurs tensions de polarisation.
- LOAD : charge des solutions précédemment calculées pour être utilisées en tant que conditions initiales à d'autres tensions de polarisation.
- SAVE : elle permet de sauvegarder dans un fichier toutes les informations concernant un nœud de la structure.
- EXTRACT : cette commande est utilisée pour extraire des valeurs de paramètres bien précis du fichier log et du fichier solution.
- TONYPLOT : elle permet de présenter les solutions trouvées pendant la simulation sous forme de graphes.

## $\Xi$

### Logiciel TCAD SILVACO

# 4

## Simulation numérique de la cellule solaire et résultat de simulation

### **4.1 Introduction**

Ce chapitre a pour but de présenter les résultats de la simulation numérique par ATLAS d'une cellule solaire en Si. Au début, nous allons présenter la construction de la structure p<sup>+</sup>nn<sup>+</sup>de notre cellule solaire en silicium. Après cela, nous allons effectuer la simulation électrique de cette structure pour déterminer les propriétés électriques telles que le rendement de conversion et la réponse spectrale de cette cellule solaire. Nous allons aussi étudier par simulation l'influence de la couche anti-réfléchissante (CAR) en  $Si<sub>3</sub>N<sub>4</sub>$ , le rôle de la couche n<sup>+</sup> ainsi que l'effet de son épaisseur et son dopage sur les performances photovoltaïques telles que le rendement de conversion et la réponse spectrale de la cellule solaire.

### **4.2 Construction de la cellule solaire de structure p<sup>+</sup> nn<sup>+</sup> dans ATLAS**

La structure à étudier est une cellule de structure  $p^{\dagger}nn^{\dagger}$  avec une couche antiréfléchissante (CAR) et deux électrodes (l'anode et la cathode), la construction de cette structure consiste en quatre étapes: définition du maillage, définition des régions, définition des électrodes et définition des dopages.

### **4.2.1Maillage**

Pour procéder à la simulation numérique, il est nécessaire de définir le maillage de la structure. Il permet de définir les dimensions de la structure simulée. Le maillage divise la structure simulée en petites cellules pour pouvoir résoudre les équations numériquement. Pour assurer une bonne précision lors de la simulation, il faut avoir le maillage le plus fin possible. Nous avons utilisé le maillage représenté sur la figure 4.1. Il est très fin pour les jonctions  $p+n$ ,  $n/n^+$  et aux niveaux des électrodes alors qu'il est moins serré dans la zones uniforme telle que la région n.

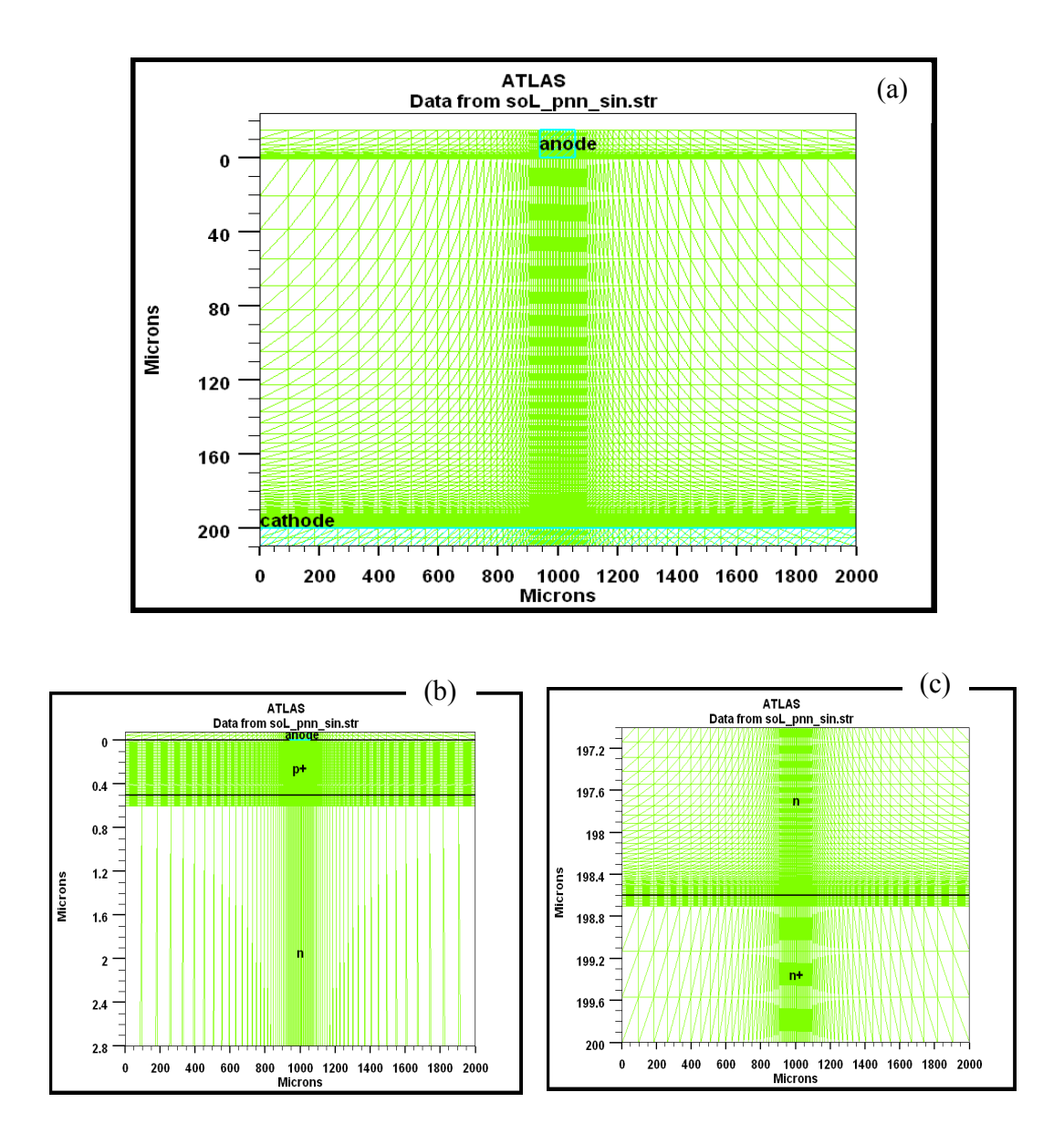

**Figure 4.1** (a) Maillage complet, (b) Maillage près de la face supérieure de la cellule solaire, (c) Maillage près de la face inferieure de la cellule solaire.

### **4.2.2 Régions**

Dans un premier temps nous définissons des régions rectangulaires tout en définissant le matériau de chaque région. Nous avons utilisé le silicium pour réaliser les couches p+, n et n+ et le nitrure de silicium (Si3N4) pour réaliser la couche anti réfléchissante (voir figure 4. 2).

### **4.2.3 Electrodes**

ă

 $\alpha$ 

 $0.6$ 

 $\ddot{\mathbf{0}}$ 200 400 600

La définition des électrodes permet de réaliser les contacts anode et cathode. L'anode en Argent est réalisée en dessus de la couche  $p^+$  et entre les deux couches anti réfléchissantes en Si<sub>3</sub>N<sub>4</sub>. La cathode en Aluminium est réalisée sur toute la surface inferieure de la cellule solaire (voir figure 4.2).

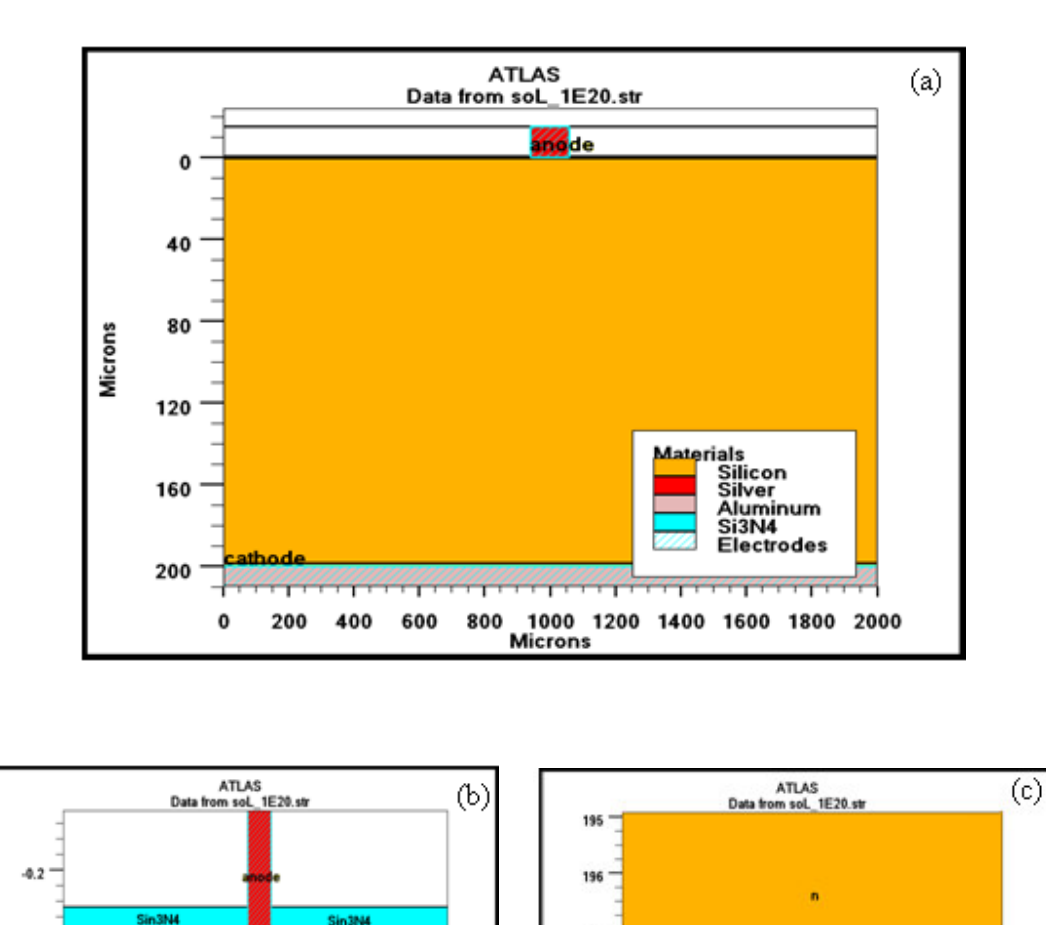

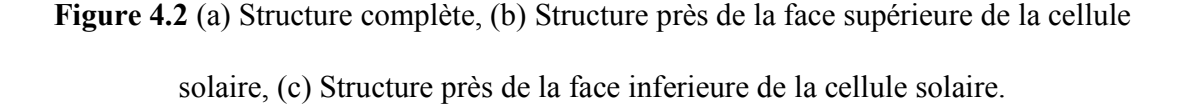

800 1000 1200 1400 1600 1800

197

198

199

200

201

۰ 200 400 600 800 1000 1200 1400 1600 1800

### **4.2.4 Dopage**

La couche p+ a un profil de dopage erfc avec un maximum de  $10^{20}$  cm<sup>-3</sup> et une largeur de 0.5 µm. Les couches n et n<sup>+</sup> sont dopés uniformément avec des concentrations de  $10^{17}$  et 10<sup>20</sup> cm<sup>-3</sup> respectivement. Figure 4.3 montre la distribution du dopage dans ces régions.

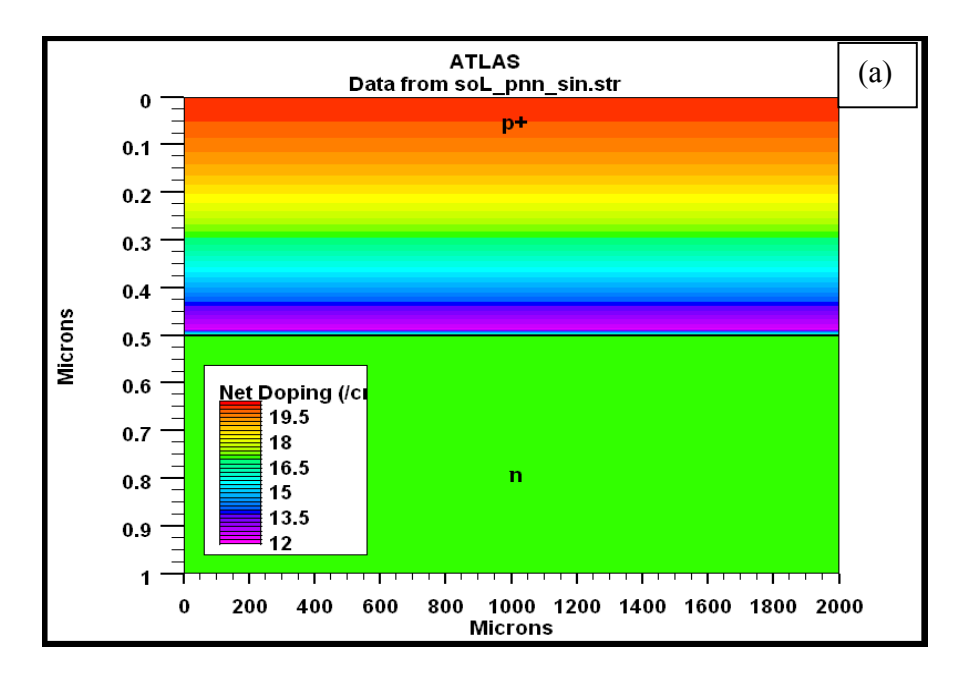

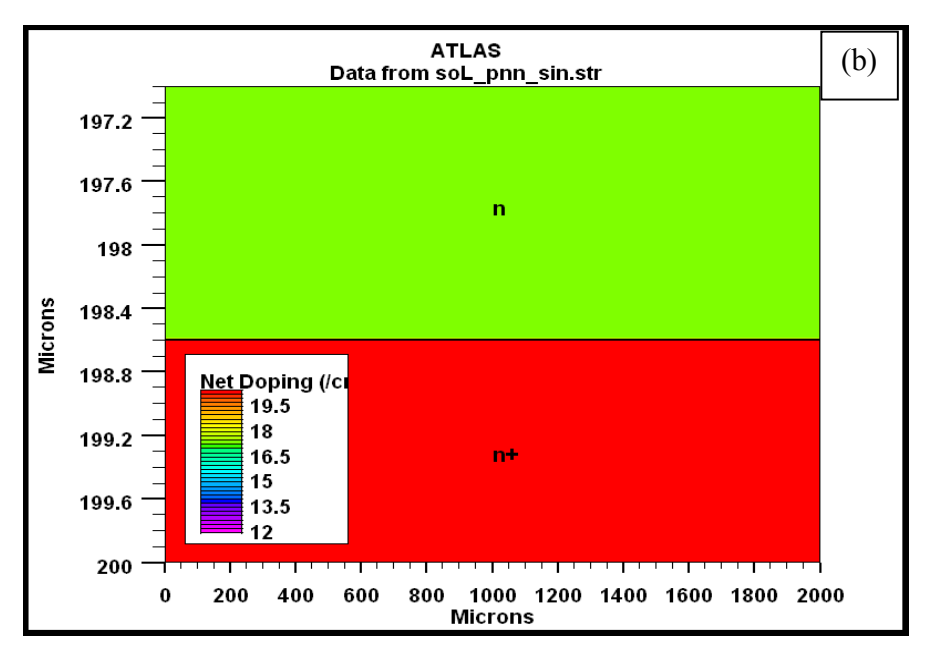

**Figure 4.3 (a)** Distribution de dopage net près de la face supérieure de la cellule solaire, (b) Distribution de dopage net près de la face inferieure de la cellule solaire.

 **41**

### **4.3 Modèles physiques**

Les modèles que nous avons utilisés dans notre simulation sont décrits dans la documentation Silvaco et dans la littérature [4] et sont comme suit:

- La dépendance de la mobilité des porteurs de charges de la concentration du dopage (conmob) et du champ électrique (fldmob).

- Le modèle de recombinaison Shockley-Read-Hall (SRH). Dans ce modèle, nous avons considéré la durée de vie des électrons (des trous)  $\tau_n(\tau_p) = 110 \mu s$ .

- Le modèle de recombinaison Auger (auger). Les paramètres de ce modèle sont définis par défaut dans Atlas pour le silicium.

- Le modèle de recombinaison en surface. Les vitesses de recombinaison en surface avant  $S_n = S_p = 10^3$  cm/s, les vitesses de recombinaison en surface arrière  $S_n = S_p = 10^5$  cm/s.

 $-L$ 'effet de la couche anti-reflet  $Si<sub>3</sub>N<sub>4</sub>$ .

L'illumination de la cellule solaire par le spectre solaire AM 1.5 est définie par l'instruction "beam" dans Atlas. Cette instruction est utilisée pour simuler le photocourant ou la réponse spectrale d'une cellule solaire. Pour utiliser cette instruction, il faut définir son origine et son angle d'incidence. Nous avons choisi son origine au centre de la cellule solaire et un angle d'incidence de 90° qui signifie que l'incidence est normale à la face en avant de la cellule solaire. Le paramètre "power.file" dans Atlas permet de se pointer vers un fichier contenant les valeurs de l'intensité de la lumière du spectre solaire AM 1.5 en fonction de la longueur d'onde.

Après la définition de tous les paramètres vient l'étape du choix de la méthode numérique de résolution et le calcul des paramètres de la cellule solaire. Dans le simulateur ATLAS, il y'a des méthodes numériques pour la résolution des équations de transport des semi-conducteurs qui lient le potentiel électrostatique et les densités de porteurs de charges ensemble [4]. Dans notre simulation, nous avons utilisé la méthode de Newton, à chaque itération, le système des équations est résolu ensemble. La simulation électrique de la cellule solaire démarre par une polarisation nulle sur toutes les électrodes (état de l'équilibre thermodynamique). Une fois la solution de l'état de l'équilibre thermodynamique est trouvée, elle est utilisée pour l'initialisation de la cellule à l'état illuminé et polarisé. Les solutions obtenues sont assurées soit par une interface graphique (TONYPLOT) ou par extraction des résultats.

### **4.4 Caractéristiques électriques de la cellule solaire de structure p<sup>+</sup> nn<sup>+</sup>**

Les caractéristiques électriques de la densité de courant J(V) et de la densité de puissance P(V) sous illumination par le spectre solaire AM1.5 d'intensité 100 mW/cm<sup>2</sup> sont représentées sur les figures 4.4 et 4 .5. Le rendement de conversion (η) calculé est de 16.86% et les autres paramètres caractéristiques simulés : la tension en circuit ouvert ( $V_{\text{co}}$ ) est de 0.69 V, la densité du courant de court circuit ( $J_{\text{cc}}$ ) est de 29.45 mA/cm<sup>2</sup> et le facteur de forme (FF) est de 0.828. Ces paramètres photovoltaïques sont groupés dans le tableau 4.1.

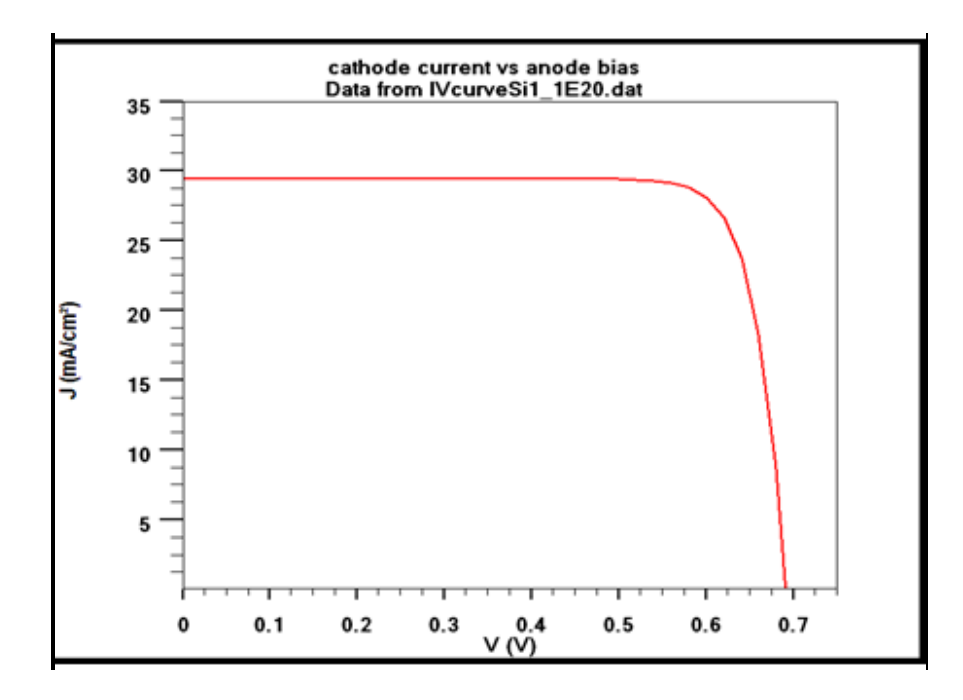

**Figure 4.4** Caractéristique J(V) de la cellule solaire de structure p+nn+.

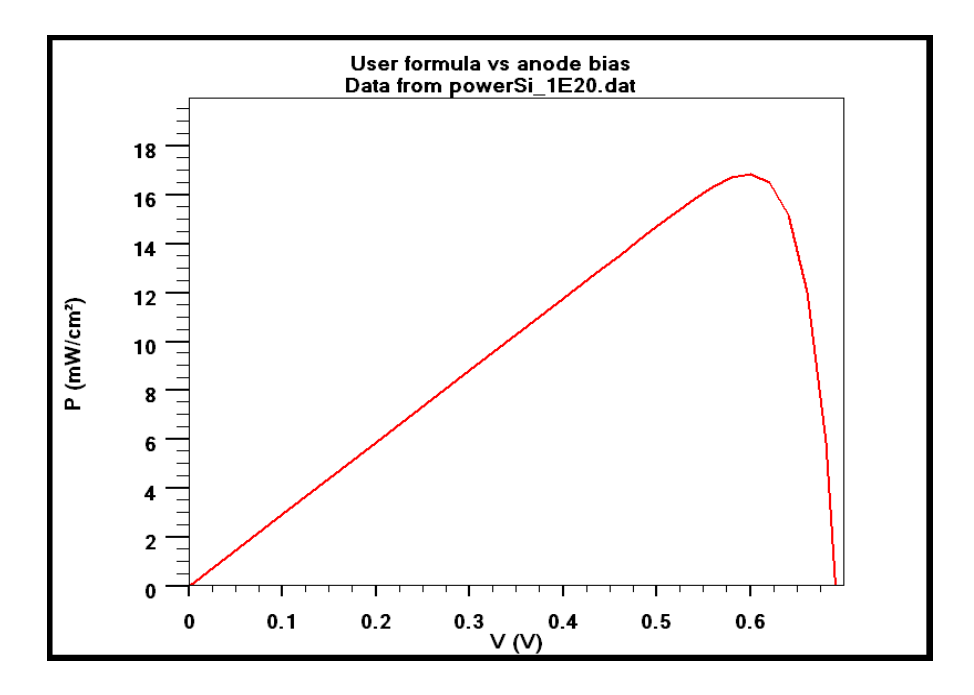

**Figure 4.5** Caractéristique P(V) de la cellule solaire de structure p+nn+.

| $J_{cc}$ = 29.45 mA/cm <sup>2</sup> |
|-------------------------------------|
| $V_{co} = 0.69 V$                   |
| $FF = 0.828$                        |
| $\eta$ = 16.86 %                    |

**Tableau 4.1** Paramètres photovoltaïques de la cellule solaire en silicium

Nous avons aussi simulé le rendement quantique externe de la cellule solaire (figure 4.6). Pour cela, nous avons défini un faisceau lumineux monochromatique en spécifiant son origine au centre de la cellule solaire sous un angle d'incidence 90°. La simulation est réalisée en mode court circuit dans une gamme de longueurs d'onde de la lumière entre 0.2 et 1.2 µm.

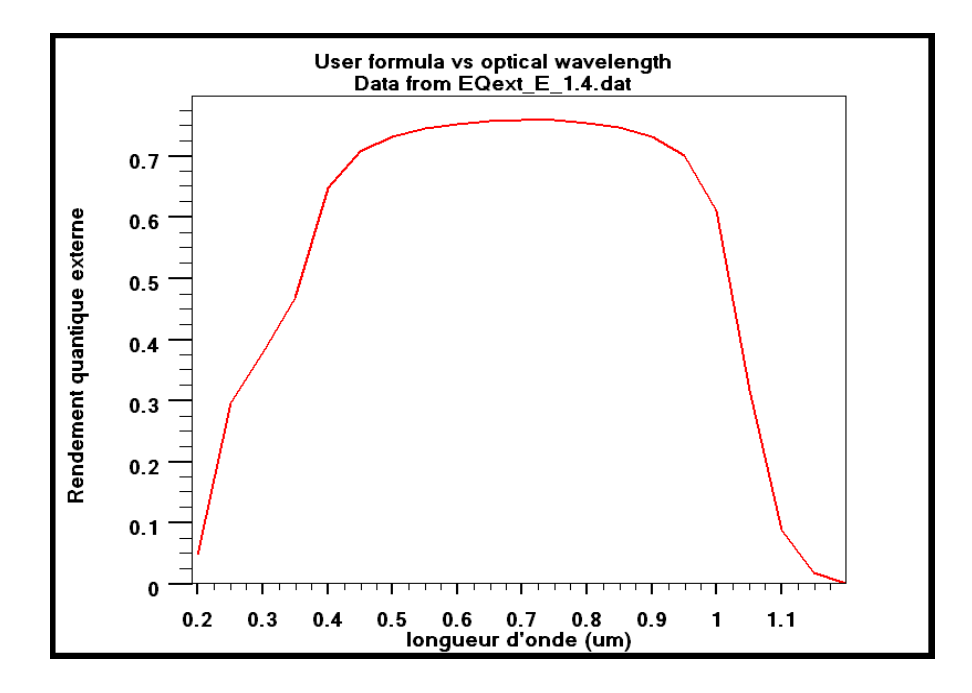

**Figure 4.6** Rendement quantique externe de la cellule solaire.

Dans ATLAS, nous avons la possibilité d'examiner la distribution du taux de photogénération dans la structure sous l'illumination par le spectre solaire AM1.5 et en mode court-circuit, il est représenté sur la figure 4.7 (a). Fig. 4.7 (b) montre le taux de photogénération en échelle logarithmique en fonction de l'épaisseur de la cellule. Les résultats montrent que le taux de photogénération est maximum au niveau de la surface de la cellule solaire exposée à la lumière puis il devient presque constant dans le reste de de la cellule solaire.

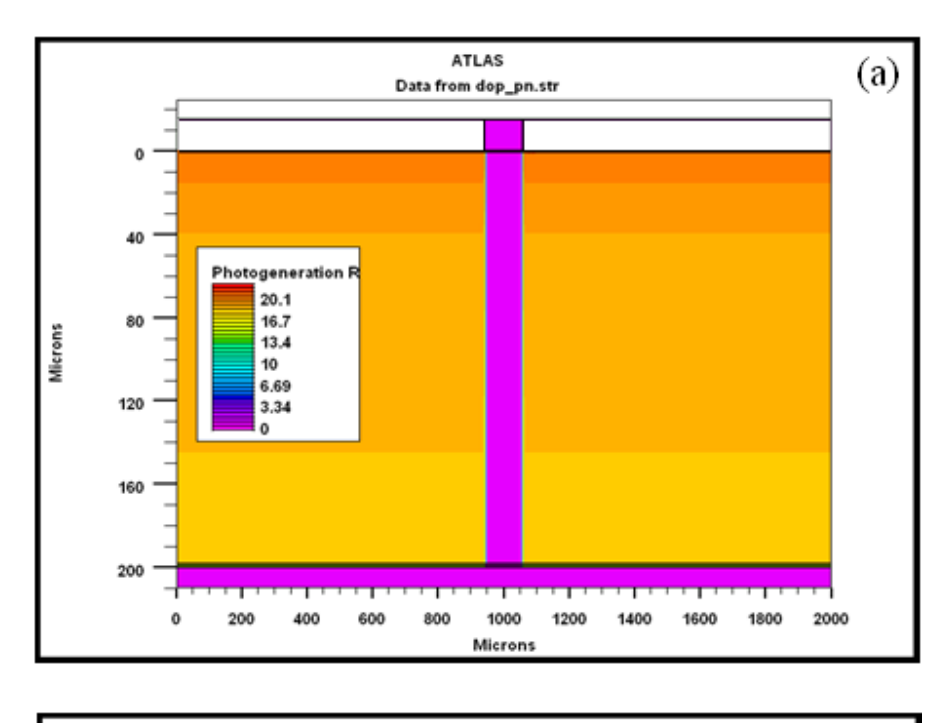

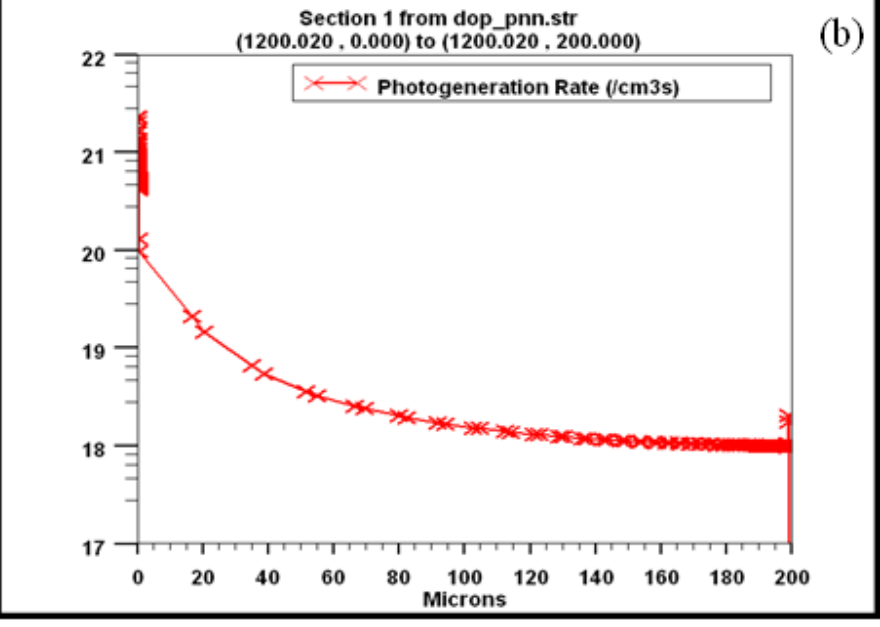

**Figure 4.7** (a) Taux de photogénération dans la structure complète, (b) taux de photogénération en fonction de l'épaisseur de la cellule solaire en x=1200 µm.

### **4.5 Etude comparative entre la cellule solaire sans CAR et celle avec CAR**

Pour montrer le rôle de la CAR dans une cellule solaire, nous avons fait une étude comparative entre deux cellules solaires, une sans CAR et l'autre avec la CAR en  $Si<sub>3</sub>N<sub>4</sub>$ . Sur la figure 4.8 sont représentées les caractéristiques J(V) pour ces deux cellules, la figure 4.9 représente les caractéristiques P(V) et la figure 4.10 montre le rendement quantique externe de ces deux cellules.

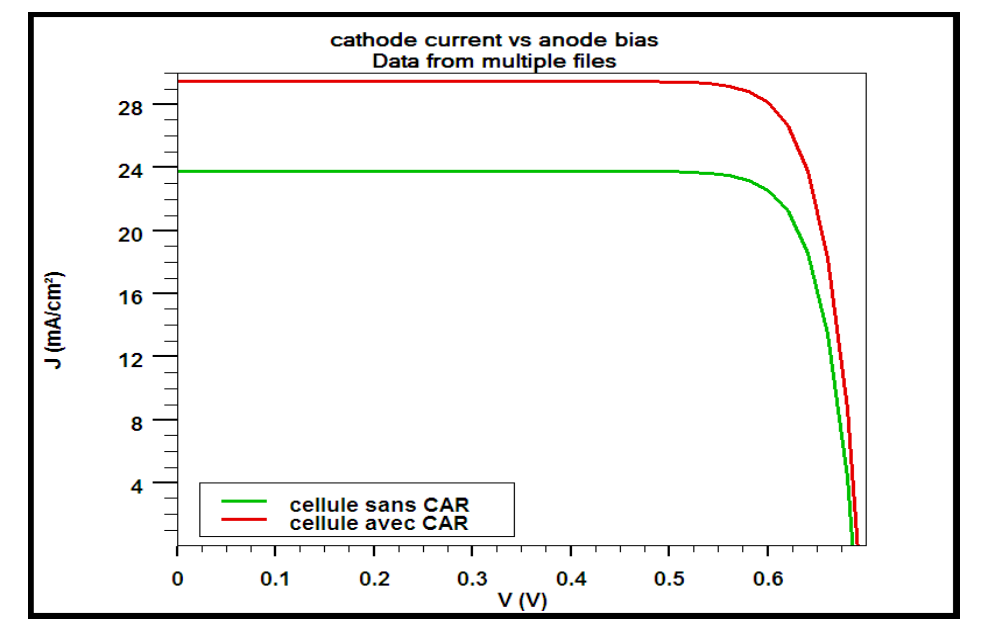

**Figure 4.8** Caractéristiques J(V) de cellules solaires sans CAR et avec CAR en Si<sub>3</sub>N<sub>4</sub>.

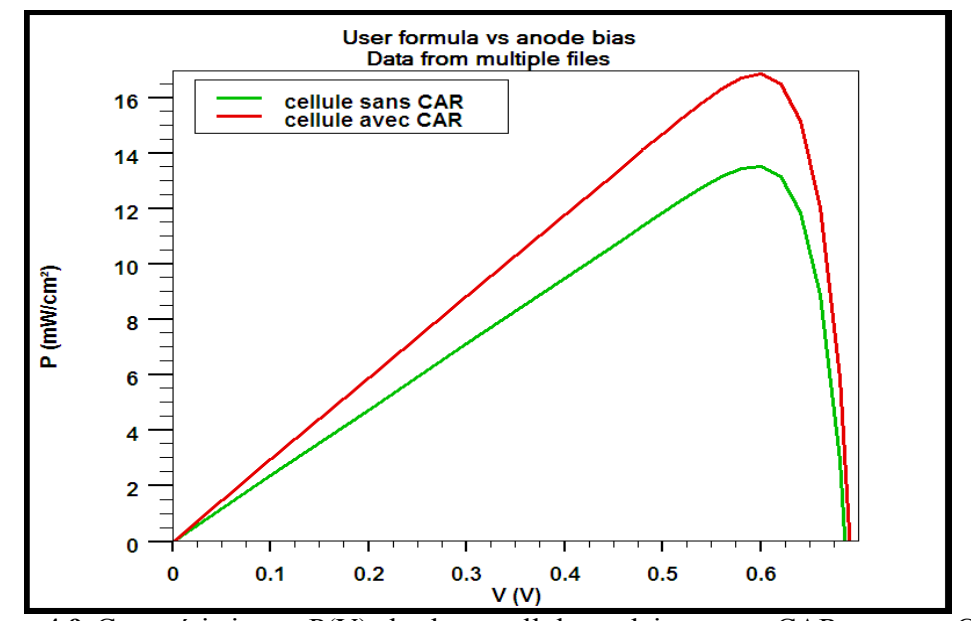

**Figure 4.9** Caractéristiques P(V) de deux cellules solaires sans CAR et avec CAR en  $Si<sub>3</sub>N<sub>4</sub>$ .

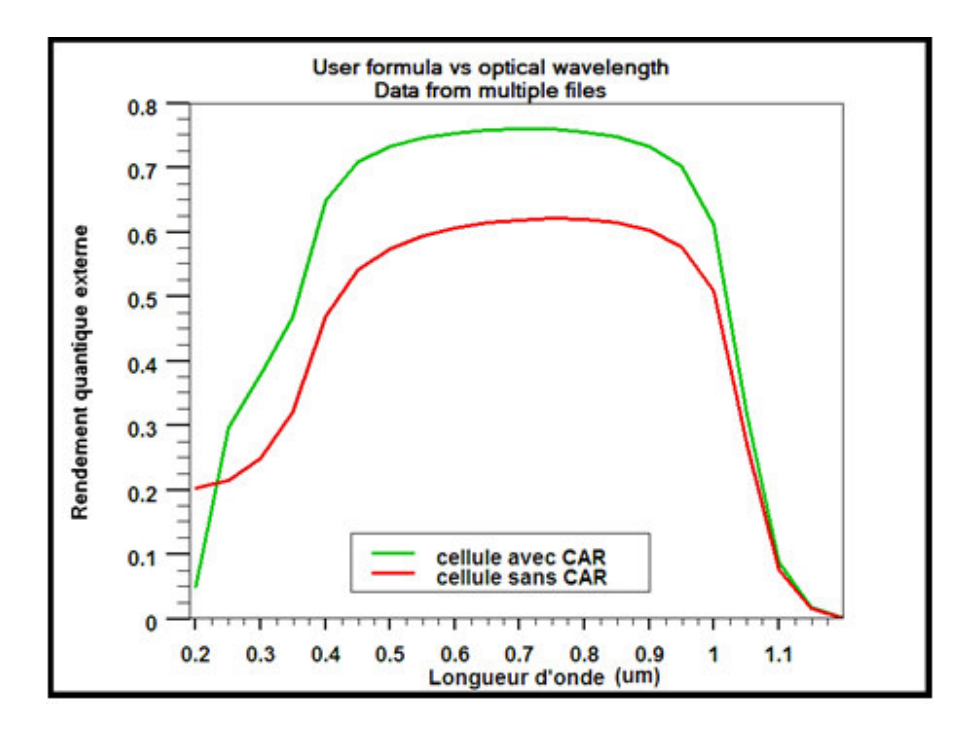

**Figure 4.10** Rendement quantique externe de cellules solaires sans CAR et avec CAR en  $Si<sub>3</sub>N<sub>4</sub>$ .

Les paramètres photovoltaïques de ces deux cellules solaires sont groupés dans le tableau 4.2.

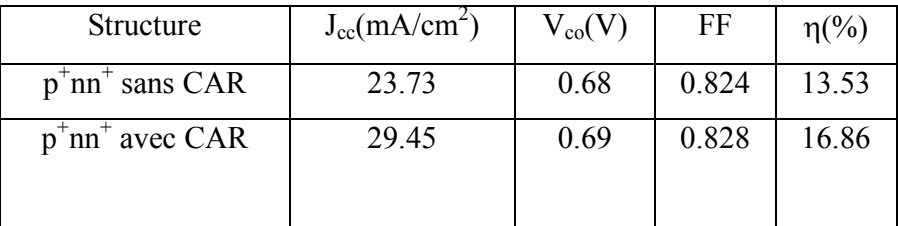

Tableau 4.2 Paramètres photovoltaiques de deux cellules solaires de type p<sup>+</sup>nn<sup>+</sup> sans et avec CAR en  $Si<sub>3</sub>N<sub>4</sub>$ .

On remarque l'importance des pertes par réflexion sur les caractéristiques J (V), P (V) et de même sur la réponse spectrale. D'après le tableau 4.2, il apparait le rôle de la CAR en Si3N4 sur la cellule en Si. La densité du courant de court circuit augmente de 23.76 à 29.45 mA/cm<sup>2</sup> et le rendement de 13.53 à 16.86%.

D'après la figure 4.10, nous constatons que dans toute la gamme de longueurs d'onde entre 0.2 µm et 1.2 µm, la cellule solaire avec une CAR en Si<sub>3</sub>N<sub>4</sub> a une meilleure réponse spectrale que celle de la cellule solaire sans CAR. La CAR améliore, de manière notable, la collecte des porteurs sur toutes les longueurs d'onde du spectre solaire par la diminution de recombinaison en surface en avant de la cellule solaire.

### **4.6 Etude comparative entre deux structures p<sup>+</sup> n et p + nn +**

Nous avons aussi étudié l'effet de la couche n<sup>+</sup> dans la structure  $p^+nn^+$ , nous présentons les résultats de simulation électrique de deux cellules solaires de structures  $p^{\dagger}n$  et  $p^{\dagger}nn^{\dagger}$ . La structure  $p^+$ n est aussi conçue dans ATLAS avec la même géométrie et les mêmes concentrations de dopage des deux régions  $p^+$  et n que celles de la structure  $p^+nn^+$ . Les courbes de la variation de la densité de courant J avec la tension appliquée V et les courbes de la densité de puissance P en fonction de la tension appliquée V délivrées par les deux structures  $p^{\dagger}n$  et  $p^{\dagger}nn^{\dagger}$  sous illumination par le spectre solaire AM 1.5 sont

représentées sur les figures 4.11 et 4.12.

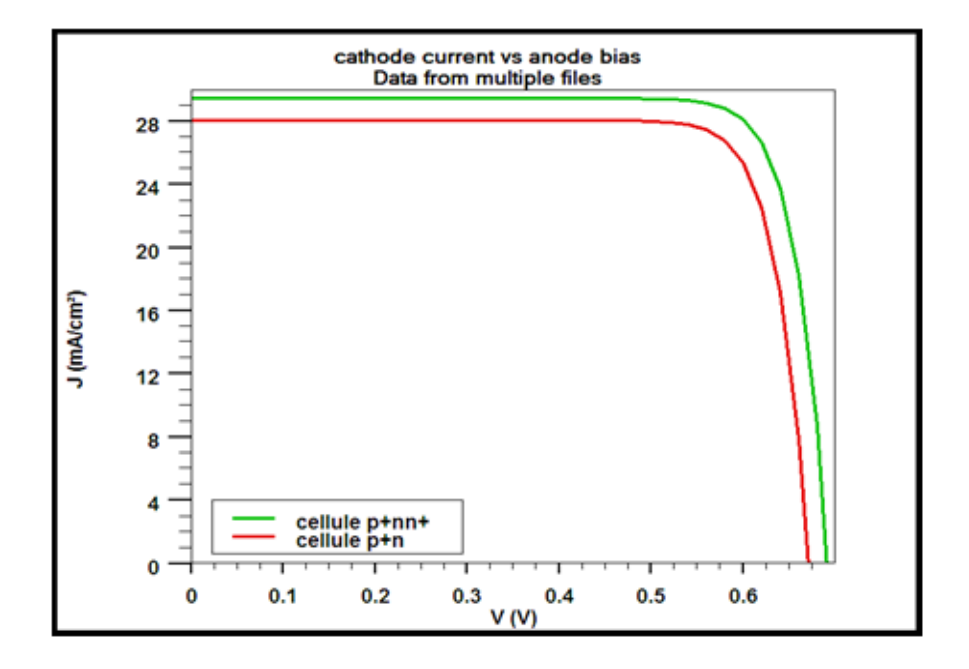

**Figure 4.11** Caractéristiques  $J(V)$  de deux cellules solaires de structures  $p^{\dagger}n$  et  $p^{\dagger}nn^{\dagger}$ .

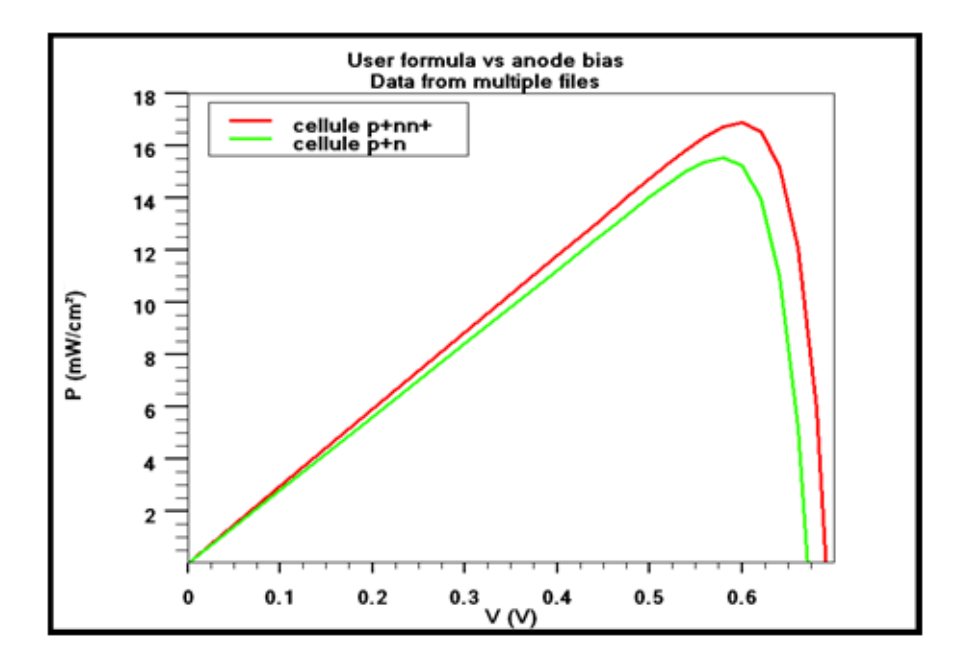

**Figure 4.12** Caractéristiques  $P(V)$  de deux cellules solaires de structures  $p^{\dagger}n$  et  $p^{\dagger}nn^{\dagger}$ .

Les paramètres photovoltaïques des deux cellules solaires tels que  $J_{cc}$ ,  $V_{co}$ , FF et  $\eta$ obtenus par simulation sont groupés dans le tableau 4.3. D'après ce tableau, on remarque que les grandeurs photovoltaïques de la cellule solaire avec la couche  $n^+$  sont nettement meilleures que celles sans couche n<sup>+</sup>. L'amélioration est marquée surtout dans la densité du courant de court circuit et le rendement de conversion. En créant une couche  $n^+$  en face arrière de la cellule, on augmente la densité du courant de court circuit de 28.06 à 29.45 mA/cm<sup>2</sup> et le rendement de 15.52 à 16.86%.

| Structure | $J_{cc}$ (mA/cm <sup>2</sup> ) | $\rm V_{co}(V)$ | FF    | $\eta$ (%) |
|-----------|--------------------------------|-----------------|-------|------------|
| 'n        | 28.06                          | 0.67            | 0.824 | 15.52      |
| p nn      | 29.45                          | 0.69            | 0.828 | 16.86      |

**Tableau 4.3** Paramètres photovoltaïques de deux cellules solaires de types  $p^{\dagger}n$  et  $p^{\dagger}nn^{\dagger}$ .

La figure 4.13 représente le rendement quantique externe des deux structures  $p^{\dagger}n$  et  $p^+nn^+$ .

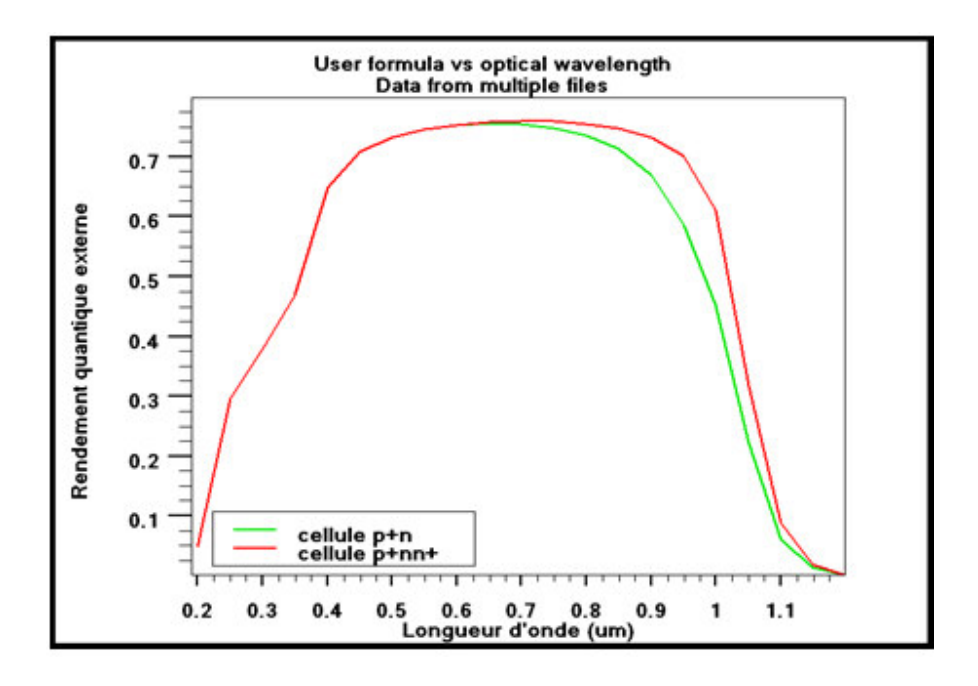

**Figure 4.13** Rendement quantique externe des structures  $p^{\dagger}n$  et  $p^{\dagger}nn^{\dagger}$ .

La zone n<sup>+</sup> engendre un champ électrique interne au niveau de la jonction n/n<sup>+</sup> et joue un rôle important dans le fonctionnement des cellules solaires. Elle a des effets sur les performances des cellules solaires :

- Diminuer les recombinaisons des porteurs de charges en surface arrière.
- Repousser les électrons vers la jonction pn et améliorer le rendement de conversion.
- Augmenter l'absorption optique d'une partie du spectre solaire incident.

### **4.6.1 Effet de l'épaisseur de la couche n<sup>+</sup> sur les performances de la cellule solaire**

La simulation est réalisée en variant l'épaisseur de la couche  $n^+$  de 0.2 à 2.4  $\mu$ m. Les caractéristiques J(V) et P(V) sont représentées sur les figures 4.14 et 4.15.

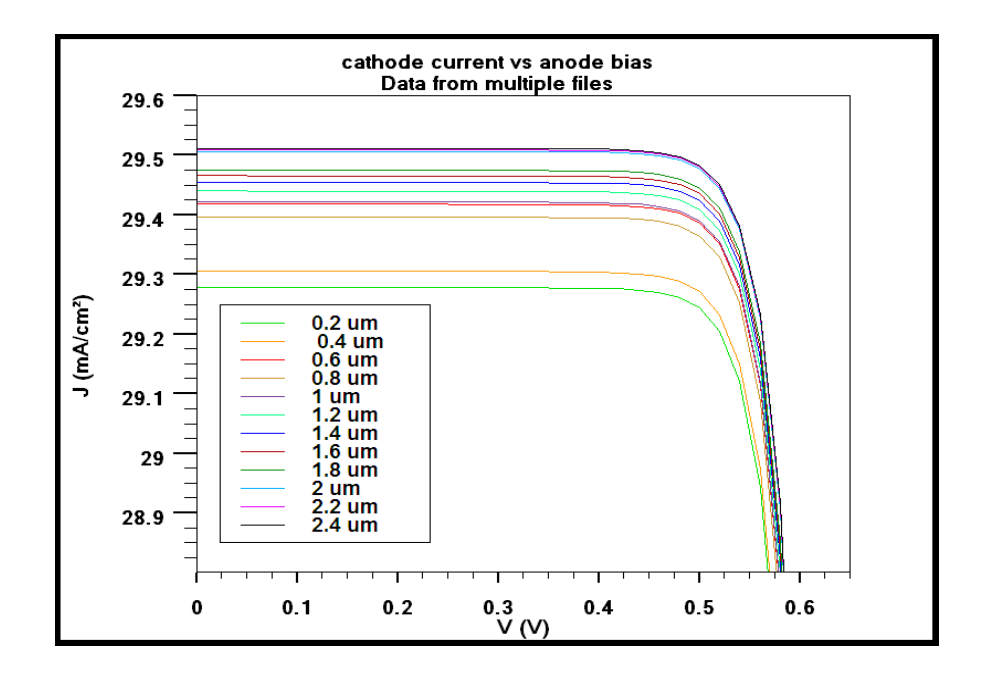

Figure 4.14 Caractéristiques  $J(V)$  pour différentes épaisseurs de la couche  $n^+$ .

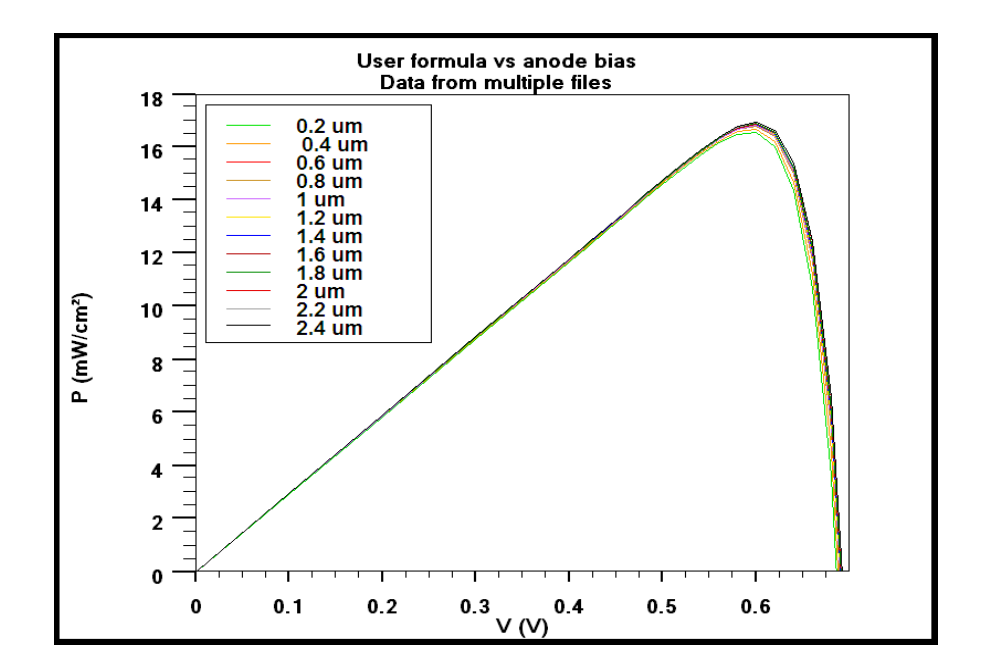

Figure 4.15 Caractéristiques  $P(V)$  pour différentes épaisseurs de la couche  $n^+$ .
De même, nous avons représenté les variations des paramètres  $J_{cc}$ ,  $V_{co}$ , FF et  $\eta$  en fonction de l'épaisseur de la couche  $n^+$  sur les figures 4.16 (a, b, c, d).

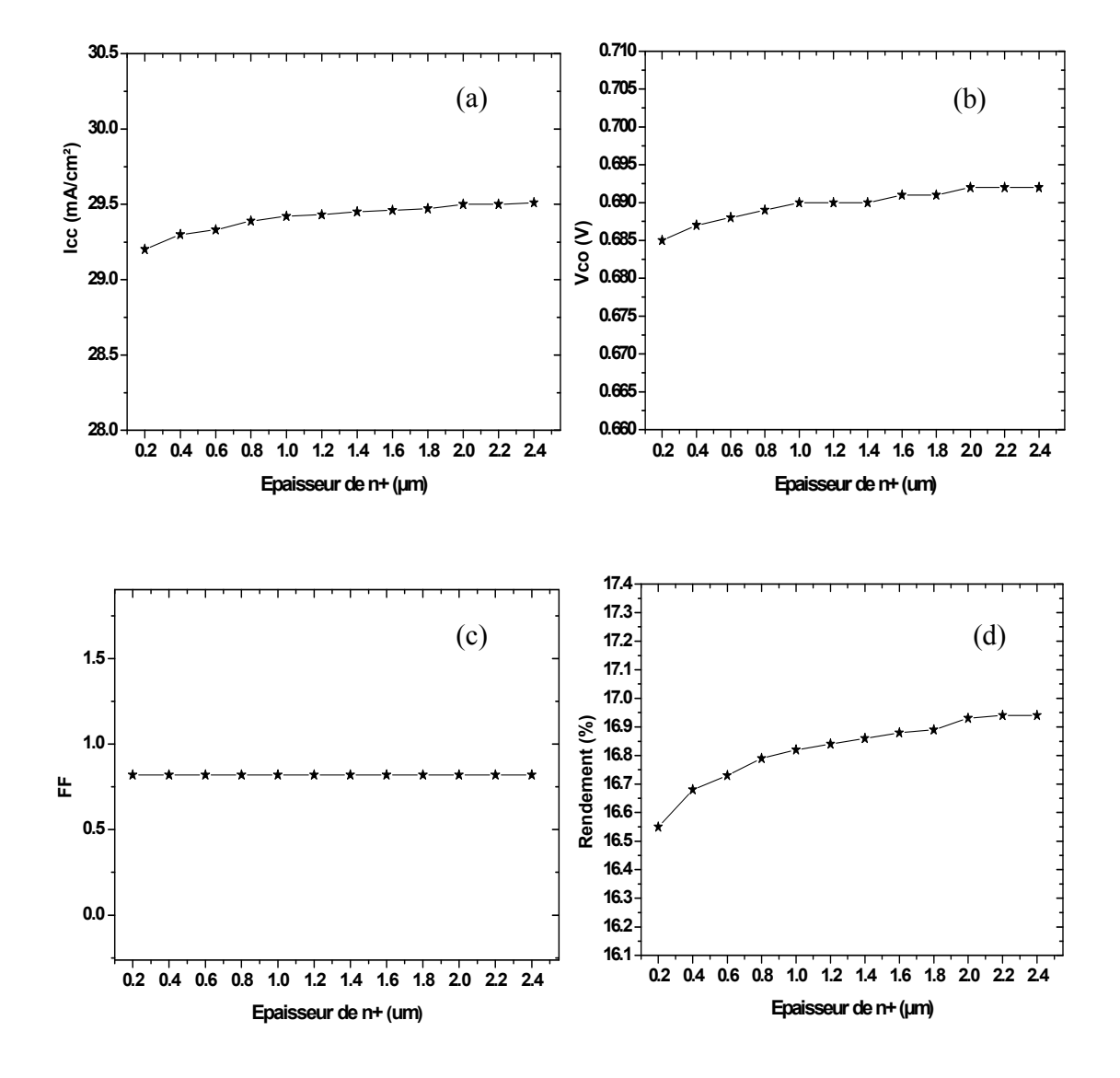

**Figure 4.16** (a) Variation du courant de court circuit en fonction de l'épaisseur de n<sup>+</sup>, (b) Variation de la tension en circuit ouvert en fonction de l'épaisseur de n<sup>+</sup>, (c) Variation du facteur de forme en fonction de l'épaisseur de n<sup>+</sup> et (d) Variation du courant du rendement de conversion en fonction de l'épaisseur de  $n^+$ .

D'après ces courbes, nous déduisons que l'augmentation de l'épaisseur de la couche n<sup>+</sup> engendre une légère amélioration dans les paramètres photovoltaïques de la cellule solaire.

De même, l'accroissement de l'épaisseur de la couche  $n^+$  améliore légèrement le rendement quantique externe (voir figure 4.17).

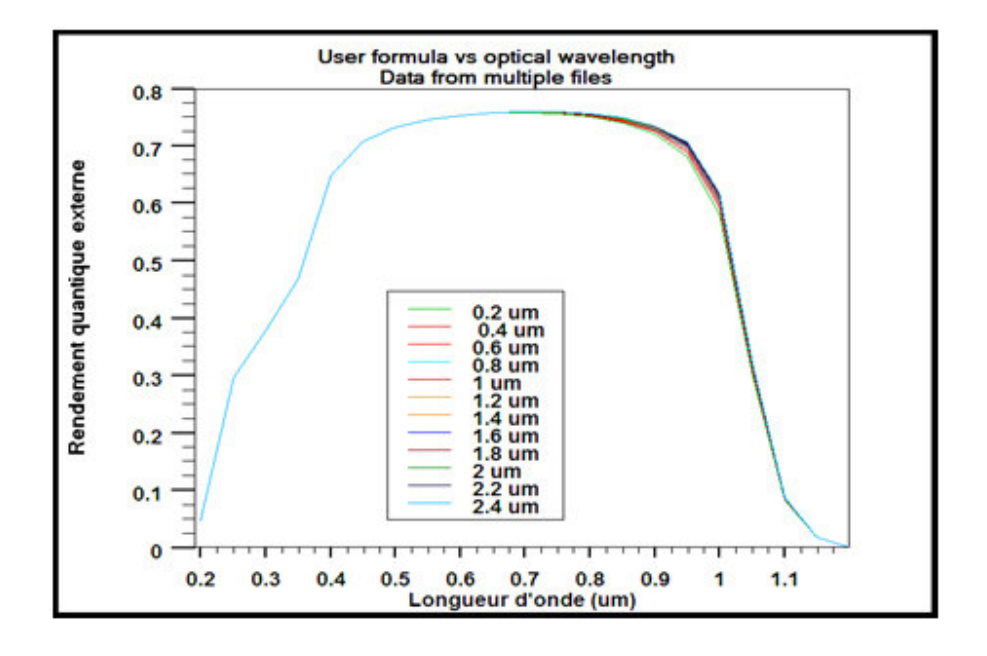

Figure 4.17 Rendement quantique externe pour différentes épaisseurs de la couche n<sup>+</sup>.

### **4.6.2 Effet du dopage de la couche n<sup>+</sup> sur les performances de la cellule solaire**

De même, nous avons effectué une étude par simulation en variant la concentration du dopage de la couche n<sup>+</sup> de 10<sup>17</sup> à 10<sup>20</sup> cm<sup>-3</sup>. Les caractéristiques J(V) et P(V) sont représentées sur les figures 4 .18 et 4.19.

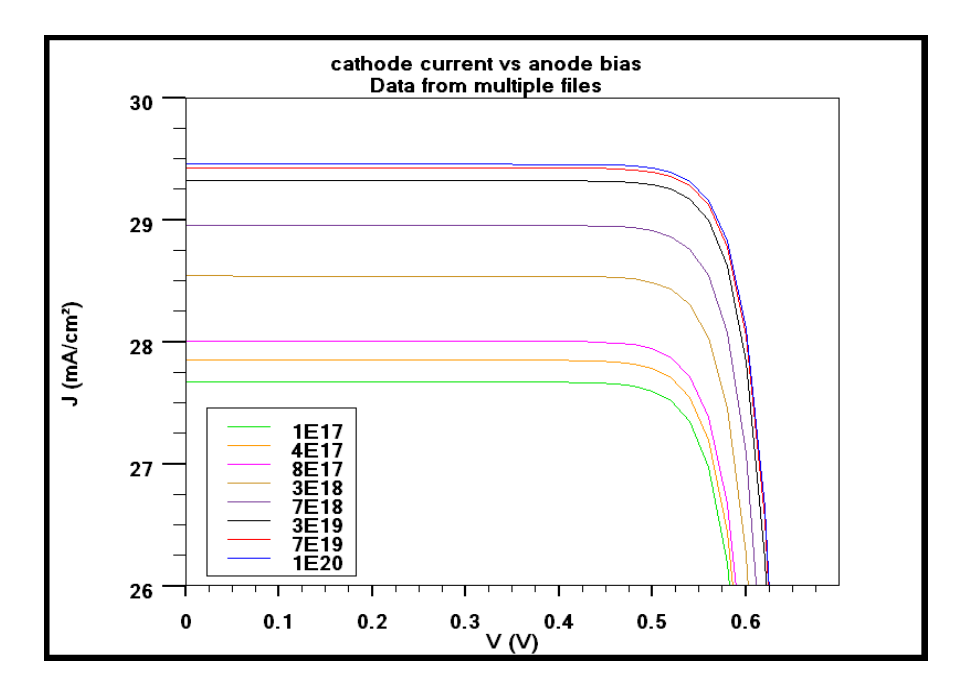

**Figure 4.18** Caractéristiques  $J(V)$  pour différents dopages de la couche  $n^+$ .

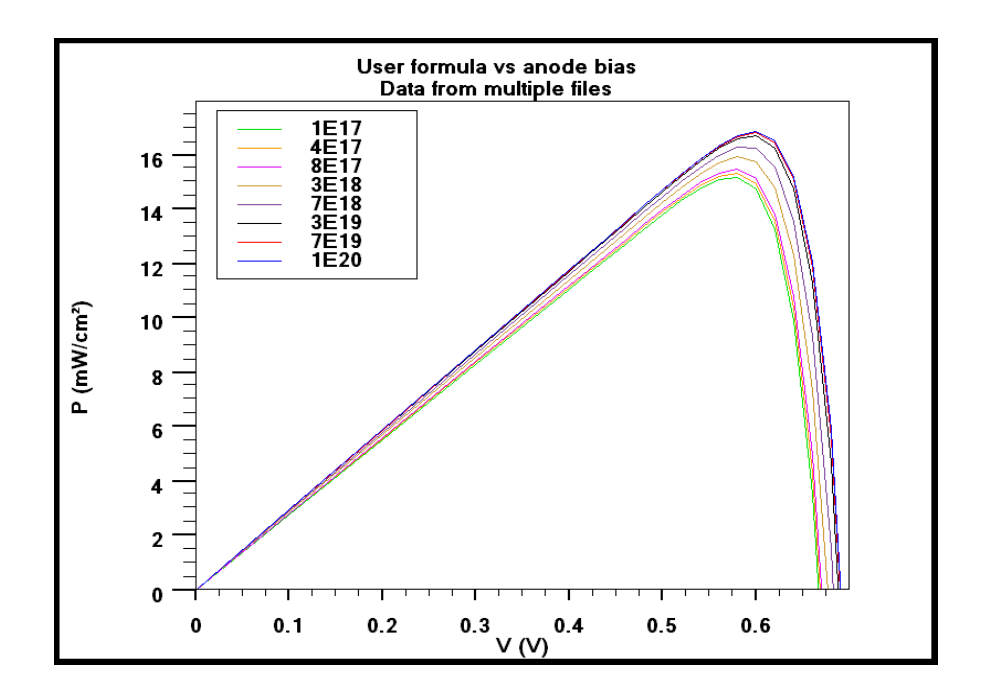

Figure 4.19 Caractéristiques  $P(V)$  pour différents dopages de la couche  $n^+$ .

Nous avons représenté les variations des paramètres  $J_{cc}$ ,  $V_{co}$ , FF et  $\eta$  en fonction du dopage de la couche  $n^+$  sur les figures 4.20 (a, b, c, d).

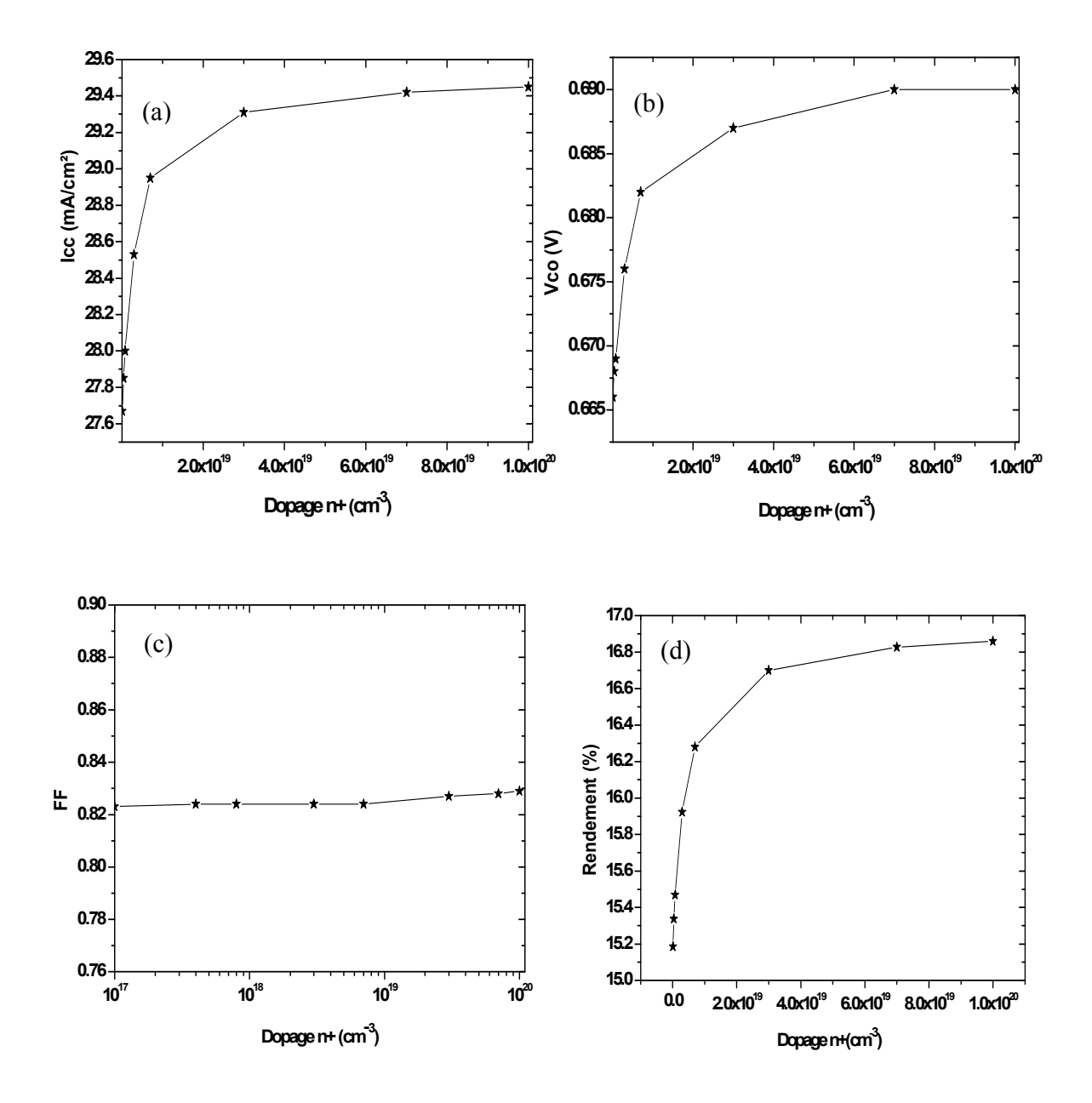

Figure 4.20 (a) Variation du courant de court circuit en fonction du dopage  $de$   $n^+$ , , (b) Variation de la tension en circuit ouvert en fonction du dopage de  $n^+$ , , (c) Variation du facteur de forme en fonction du dopage de n<sup>+</sup> et (d) Variation du rendement de conversion en fonction du dopage de  $n^+$ .

Nous remarquons une amélioration nette de la densité du courant de court circuit, la tension en circuit ouvert et le rendement de conversion avec l'augmentation de la concentration du dopage de la couche  $n^+$ .

On a aussi étudié l'influence du dopage de la couche  $n^+$  sur le rendement quantique externe illustré sur la figure 4.21. Une amélioration est aussi marquée du rendement quantique externe avec l'accroissement du dopage de la couche  $n^+$ .

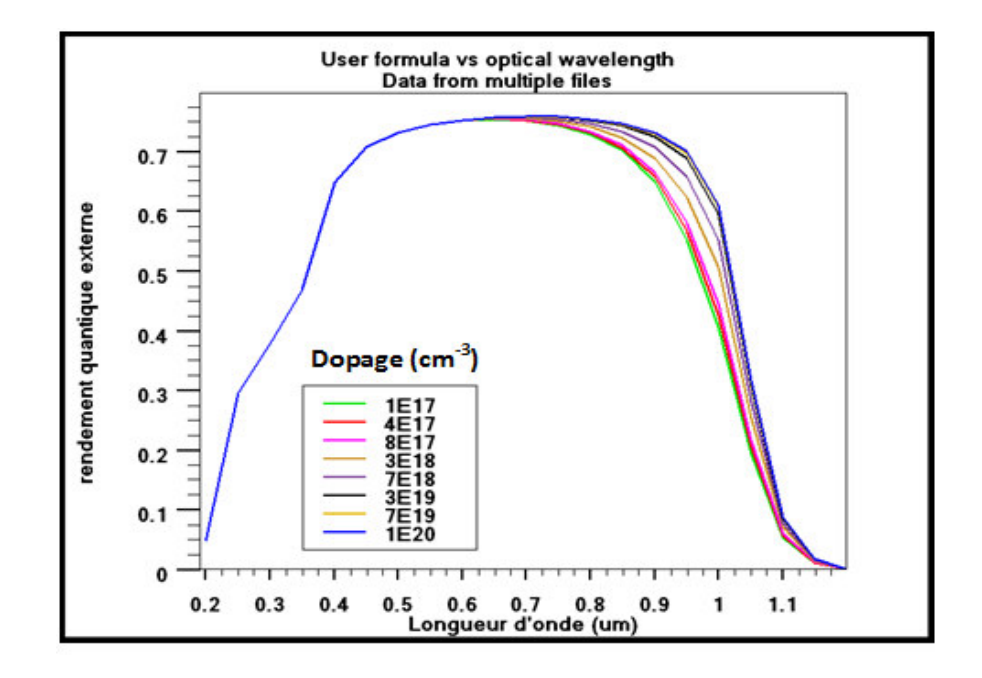

Figure 4.21 Rendement quantique externe pour différents dopages de la couche n<sup>+</sup>.

L'accroissement du dopage de la couche  $n^+$  fait augmenter le champs électrique au niveau de la jonction  $n/n^+$  et par conséquent il y'a réduction de la recombinaison des porteurs de charge dans cette zone, ce qui a pour effet d'augmenter le courant de court circuit, la tension en circuit ouvert, le rendement de conversion et la réponse spectrale.

# Conclusion générale

#### **Conclusion générale**

Dans ce travail de mémoire, nous avons étudié par simulation numérique une cellule solaire en Si de structure  $p^{\dagger}nn^{\dagger}$  avec une couche anti-reflechissante en Si 3N<sub>4</sub> pour mieux comprendre les différents mécanismes physiques qui se produisent au sein de la cellule solaire.

Nous avons utilisé l'outil ATLAS du logiciel TCAD-SILVACO pour la simulation numérique à deux dimensions des dispositifs photovoltaïques. Il est basé sur la résolution des équations de continuité des électrons et des trous et l'équation de Poisson. L'introduction des paramètres représentatifs des différentes couches ou des différentes structures permet une simulation des caractéristiques photovoltaïques du dispositif.

Pour simuler les caractéristiques électriques d'une cellule solaire par ATLAS, nous commençons par la définition de la structure de la cellule en spécifiant le maillage, les régions, les électrodes et le dopage. Après cela, vient l'étape de la définition des modèles physiques décrivant le fonctionnement d'une cellule solaire

La simulation numérique de notre cellule solaire nous a permis de calculer les paramètres qui caractérisent la cellule solaire. Le rendement de conversion calculé est de 16.86% et les autres paramètres caractéristiques simulés : la tension en circuit ouvert est de 0.69 V, la densité du courant de court circuit est de 29.45 mA/cm² et le facteur de forme est de  $0.82$  pour la cellule de structure  $p^{\dagger}nn^{\dagger}$  avec une couche antireflet (CAR) en Nitrure de Silicium  $Si<sub>3</sub>N<sub>4</sub>$ .

Nous avons examiné l'effet de la couche anti-réfléchissante. Nous avons trouvé que cette couche améliore le rendement de conversion, il est passé de 13.53 % dans une cellule sans CAR à 16.86 % pour une cellule avec une CAR en  $Si<sub>3</sub>N<sub>4</sub>$ . La réponse spectrale est aussi améliorée dans de la cellule solaire avec CAR.

Nous avons aussi fait une étude sur la l'influence de la couche  $n^+$ , la cellule solaire avec la couche  $n^+$  (structure  $p^+nn^+$ ) donne un rendement et une réponse spectrale meilleure que celle sans couche  $n^+$  (structure  $p^+n$ ). Le rendement de conversion obtenu pour la cellule de structure p<sup>+</sup>n est de l'ordre de 15.52% et 16.86% pour la cellule de structure  $p^{\dagger}nn^{\dagger}$  et une amélioration nette de la réponse spectrale est aussi observée pour la cellule solaire avec la couche n+.

Nous avons aussi réalisé une étude des paramètres géométriques (épaisseur, dopage) de la couche  $n^{+}$  sur les caractéristiques électriques et le rendement quantique externe de la cellule solaire. L'épaisseur de cette couche a un effet négligeable sur les caractéristiques électriques tandis que son dopage fait croitre les caractéristiques électriques et la réponse spectrale de la cellule solaire.

## Références

#### **Références**

[1] http://www.cea.fr/fr/Publications/clefs4427.html

[2] J. Zhao, A. Wang et M. A. Green, Progress in Photovoltaics : Research and Applications, vol. 8, p. 438–447, 2000.

[3] J. Cotter, J. Guo, P. Cousins, M. Abbott, F. Chen et K. Fisher, IEEE Transactions on electron devices, vol. 53, p. 1893–1901, 2006.

[4] Atlas User's Manual, Silvaco International, 2011.

[5] Silvaco International,

http://www.silvaco.com/products/device\_simulation/atlas. html.

 [6]http://www.techniques-ingenieur.fr/base-documentaire/energies-th4/sources-denergie-hors-nucleaire-42215210/electricite-photovoltaique-be8578/

[7] H. Mathieu, "Physique des semiconducteurs et des composants électroniques", 2ème Edition, Masson, 1990.

 [8] Y. Sayade "Détermination de la longueur de diffusion des porteurs de charge minoritaires dans le silicium cristallin par interaction lumière matière", thèse de doctorat, Institut National des Sciences appliquées de Lyon, 2009.

[9] http://rredc.nrel.gov/solar/spectra/am1.5/

[10] http://www.wikipedia.org/wiki/Cellule\_photovoltaïque

[11] http://www.ecosources.info/dossiers/Types\_de\_cellules\_photovoltaiques

[12] Yasui R.K. et Schmidt L.W. – Proc 8th IEEE PV specialists Conf, p. 110 (1970).

[13] Athena User's Manual, Silvaco International, 2011.